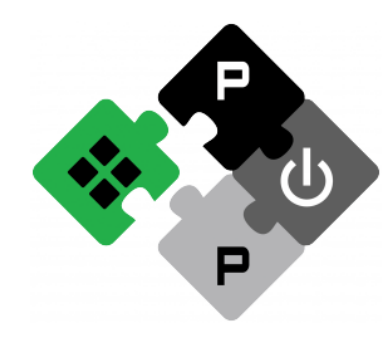

**PULP PLATFORM** Open Source Hardware, the way it should be!

## *A Deep Dive into HW/SW Development with PULP*

**Robert Balas <balasr@iis.ee.ethz.ch> Manuel Eggimann <meggimann@iis.ee.ethz.ch>**

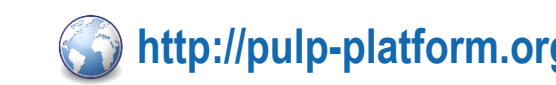

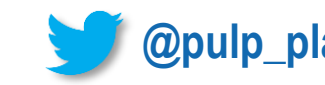

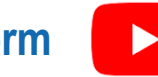

'Ρ

#### **Introduction Round**

#### **Robert Balas Manuel Eggimann**

# **Introduction – Organization of this Training**

- **Day 1**
- **PULPissimo SoC Architecture**
- Software Environment
- **Example 2 RTL Development Flow**
- **EXTL Simulation/Debug Environment**
- **Day 2**
- **<u>■ FPGA Port</u>**
- **PULP IP Landscape**
- **E** Hands-on Full-stack IP **Integration Exercise**
- **PULPIssimo Memory Layout Modification**

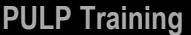

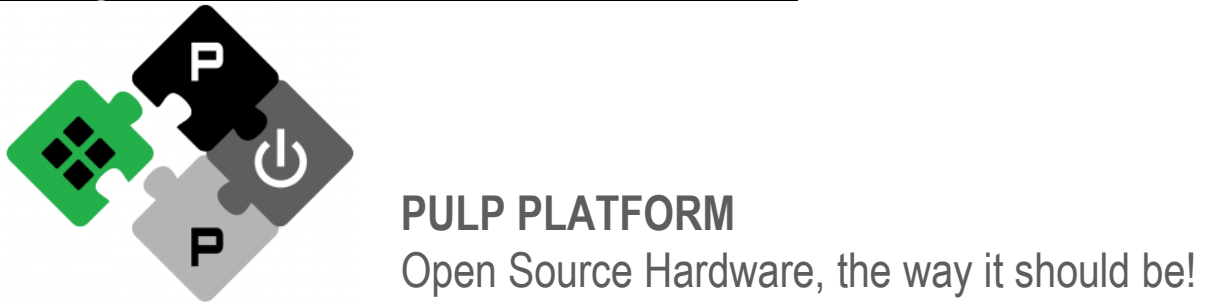

## **SystemVerilog Atrocities**

```
Never Import Into Scope of Compilation Unit
 PULP Training 
import pkg some ther ip::*;
module top
  #(
    parameter OUT_WIDTH
  )(
    input logic [IP_BITWIDTH-1:0] data_i;
    output logic [OUT_WIDTH-1:0] data_o ;
    );
endmodule
              X<br>Meanwhile
```

```
Never Import Into Scope of Compilation Unit
 PULP Training 
module top
  import pkg_some_other_ip::IP_BITWIDTH;
   #(
     parameter OUT_WIDTH
   )(
     input logic [IP_BITWIDTH-1:0] data_i;
     output logic [OUT_WIDTH-1:0] data_o ;
     );
endmodule
```
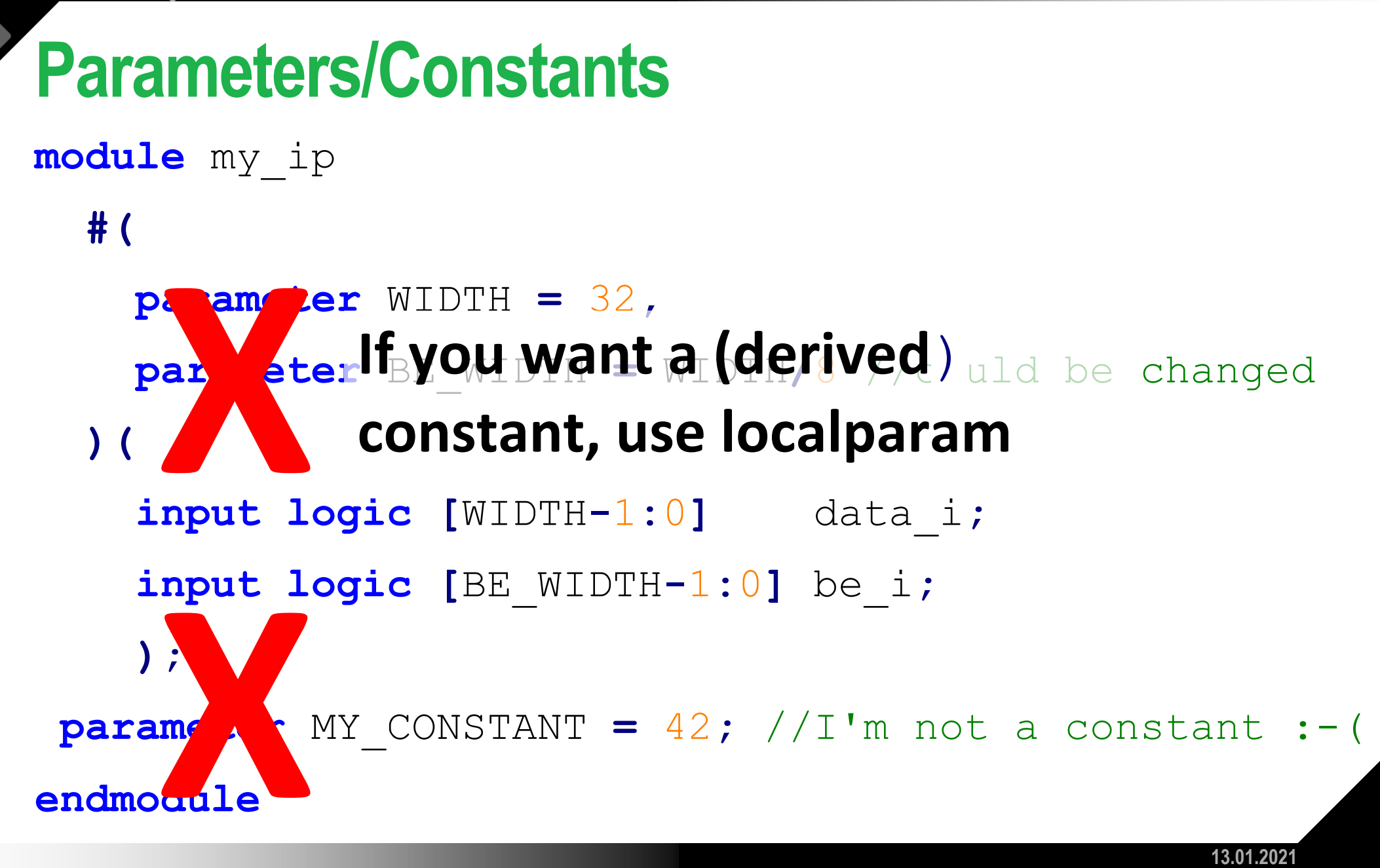

```
PULP Training
```

```
Paramters/Constants
module my_ip
  #(
    parameter WIDTH = 32,
    localparam BE_WIDTH = WIDTH/8 //Cannot be changed
  )(
    input logic [WIDTH-1:0] data_i;
    input logic [BE_WIDTH-1:0] be_i;
    );
 localparam MY CONSTANT = 42; //I'm a constant :-)
endmodule
```
#### **Elaboration SystemTasks (supported since SV-2012) module** my\_ip **#( parameter** NR\_CORES **=** 32 **)( input logic [**WIDTH**-**1**:**0**]** data\_i**; input logic [**BE\_WIDTH**-**1**:**0**]** be\_i**; );**

**endmodule** // my\_ip

#### **Elaboration SystemTasks (supported since SV-2012) module** my\_ip **#(**

```
parameter NR_CORES = 32 //Must be power of 2!
    )(
      input logic [WIDTH-1:0] data_i;
      input logic [BE_WIDTH-1:0] be_i;
     );
endmodule // my_ip
                                                 better
```
## **Elaboration SystemTasks (supported since SV-2012) module** my\_ip **#(**

```
parameter NR_CORES = 32 //Must be power of 2!
   )(
     input logic [WIDTH-1:0] data_i;
     input logic [BE_WIDTH-1:0] be_i;
     );
  if (NR_CORES == 0 || (NR_CORES & (NR_CORES-1)) != 0)
     $error("NR_CORES must");
Even betterendmodule // my_ip
```
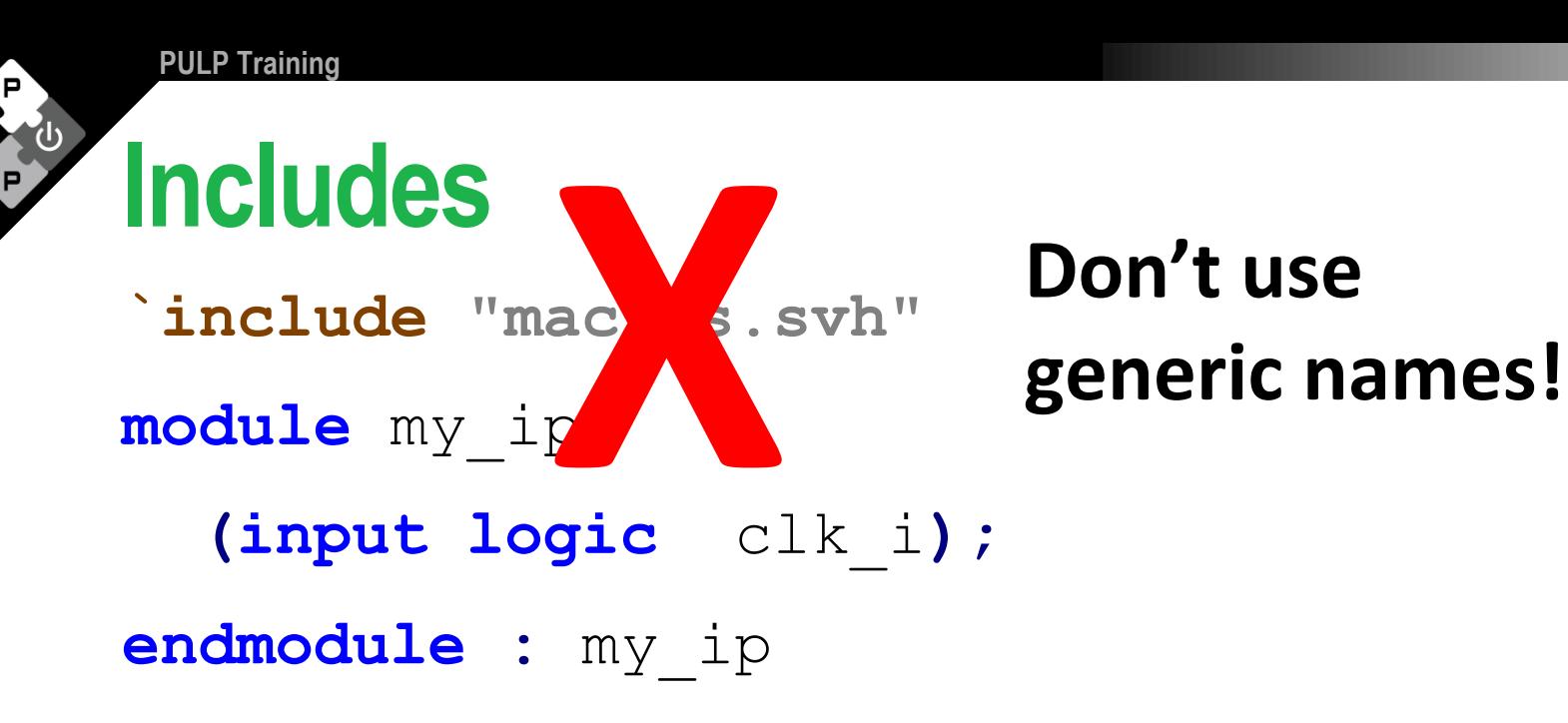

#### **Includes**

**`include "my\_ip\_macros.svh" module** my\_ip **(input logic** clk\_i**); endmodule :** my\_ip

**Prefix all header file names and defines with to avoid naming colisions and redefinitions**

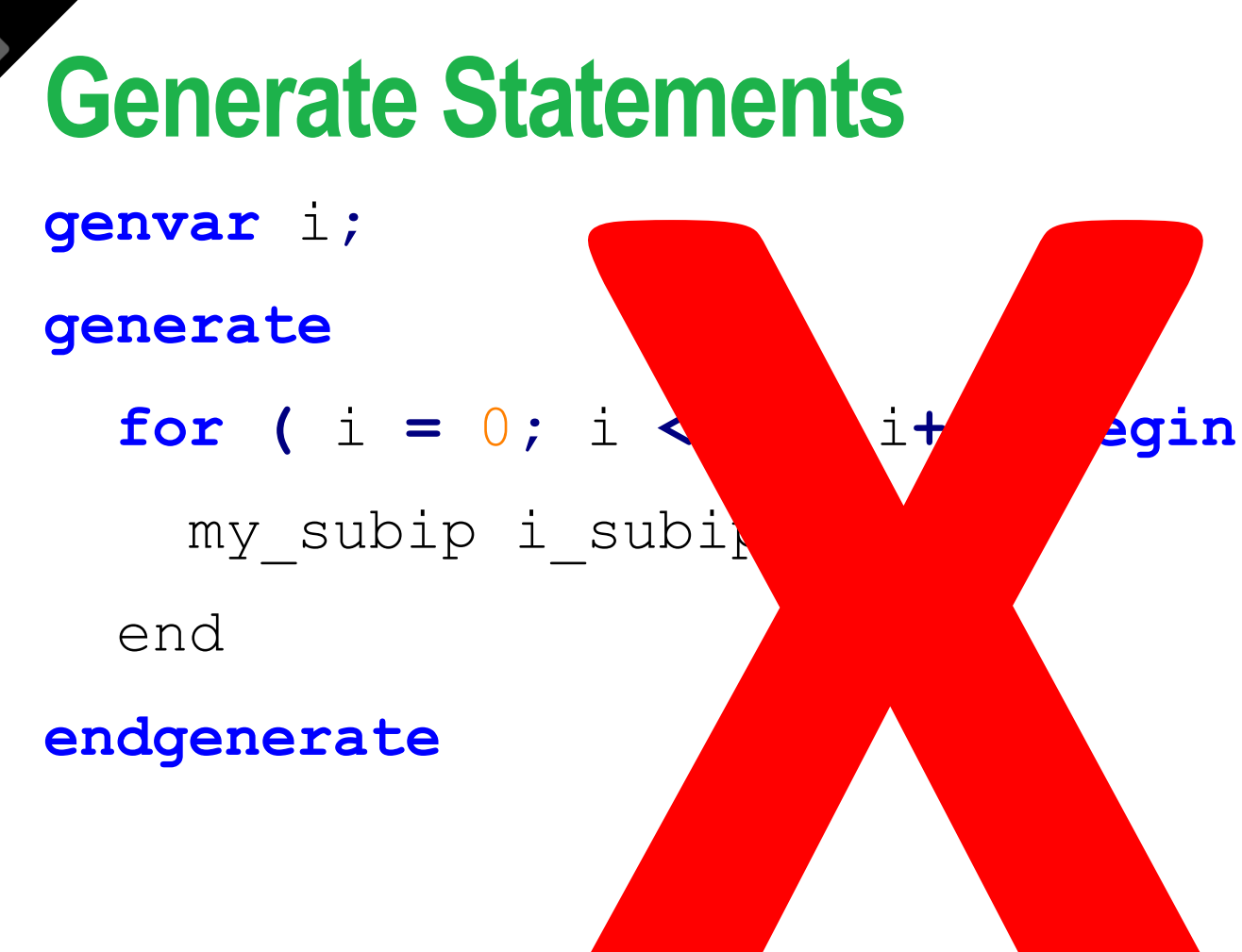

### **Generate Statements**

**for** (genvar  $i = 0$ ;  $i < 10$ ;  $i + 1$ ) **begin** :gen sub ips my subip i subip…

**end**

- Don't use generate regions. They are redundant in SystemVerilog (and Verilog 2005).
- Always label your generate blocks. Otherwise the hierarchical name is toole-dependent!

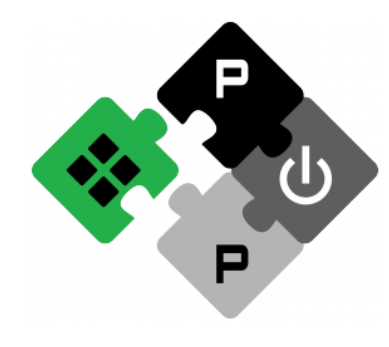

**PULP PLATFORM** Open Source Hardware, the way it should be!

## **An Overview on PULPissimo/ PULP SoC**

F

#### **PULPissimo**

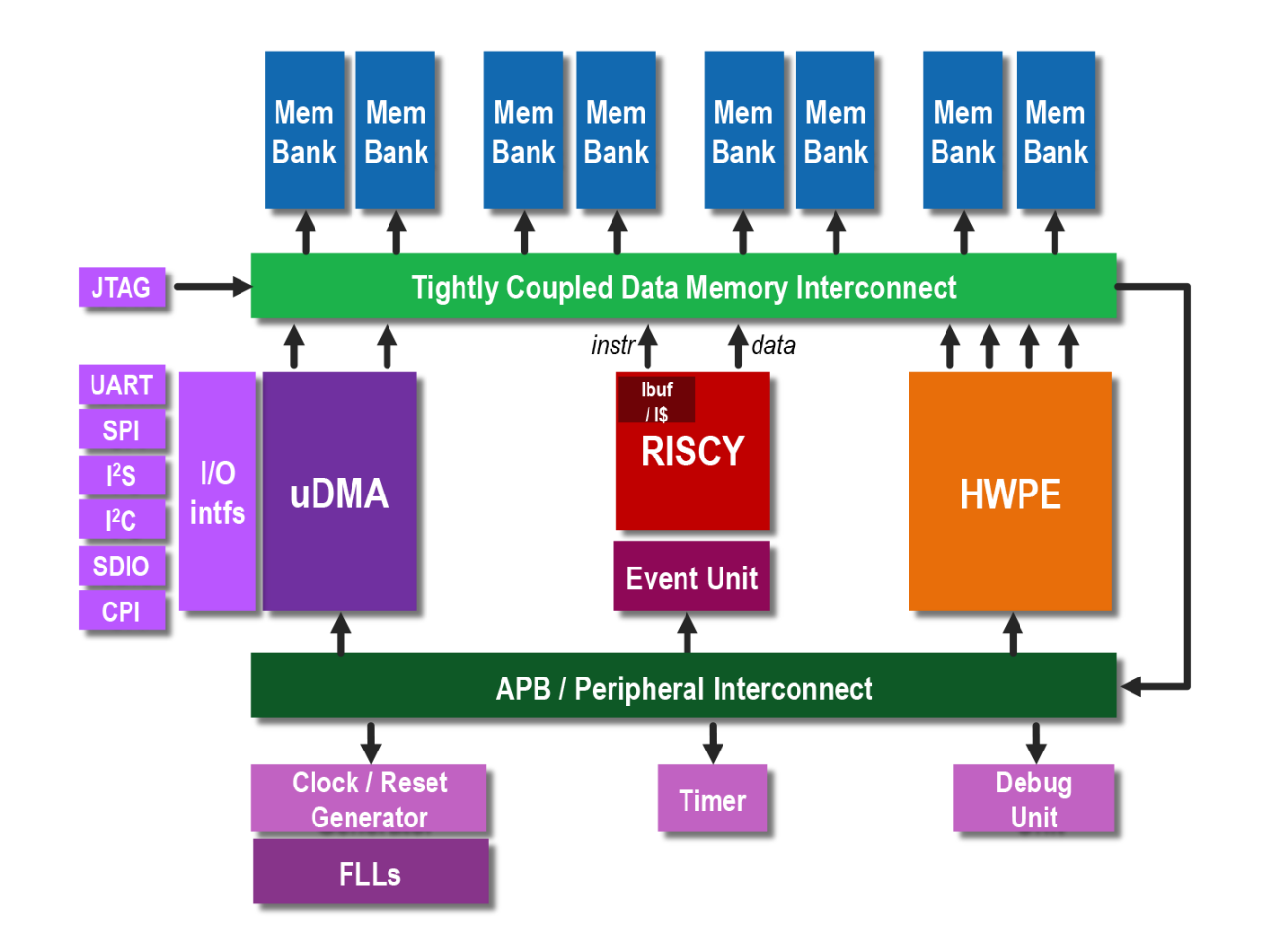

## **PULPissimo**

**PULP Training** 

7e)

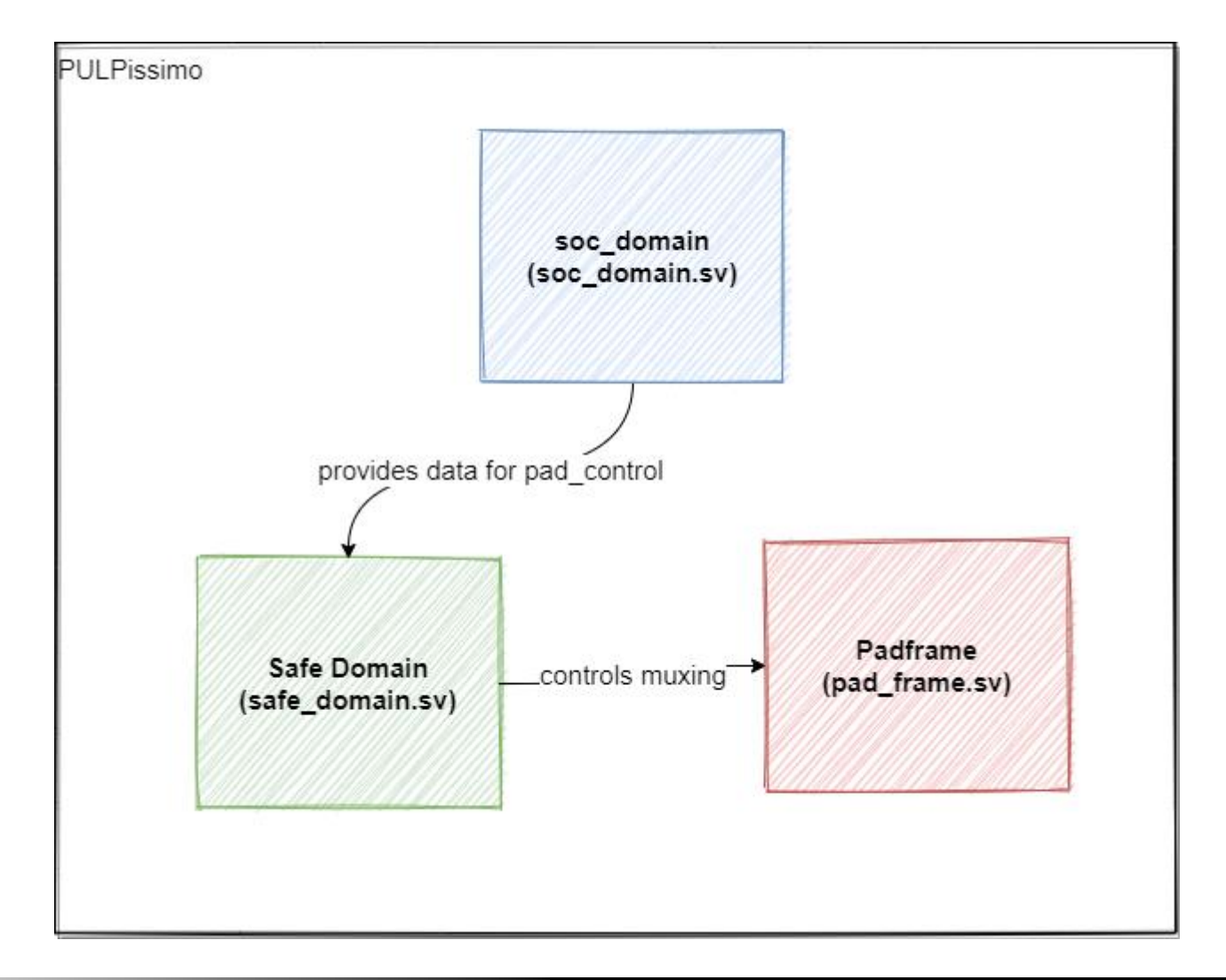

## **PULPissimo Special Toplevel Signals**

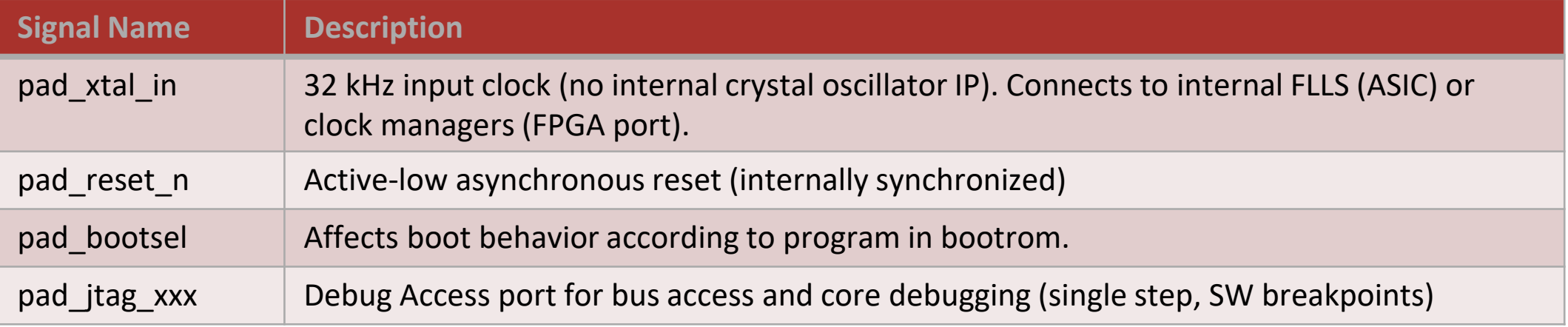

- Be careful about parameters! They are not always supposed **to be changed or do not work anymore.**
- **There is a lot of dead code (remainings from tapeout specific fixes and legacy code).**

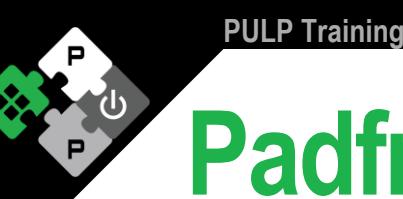

### **Padframe**

▪ **Contains technology independent wrappers of IO pads**

#### ▪ **Signals for each IO pad:**

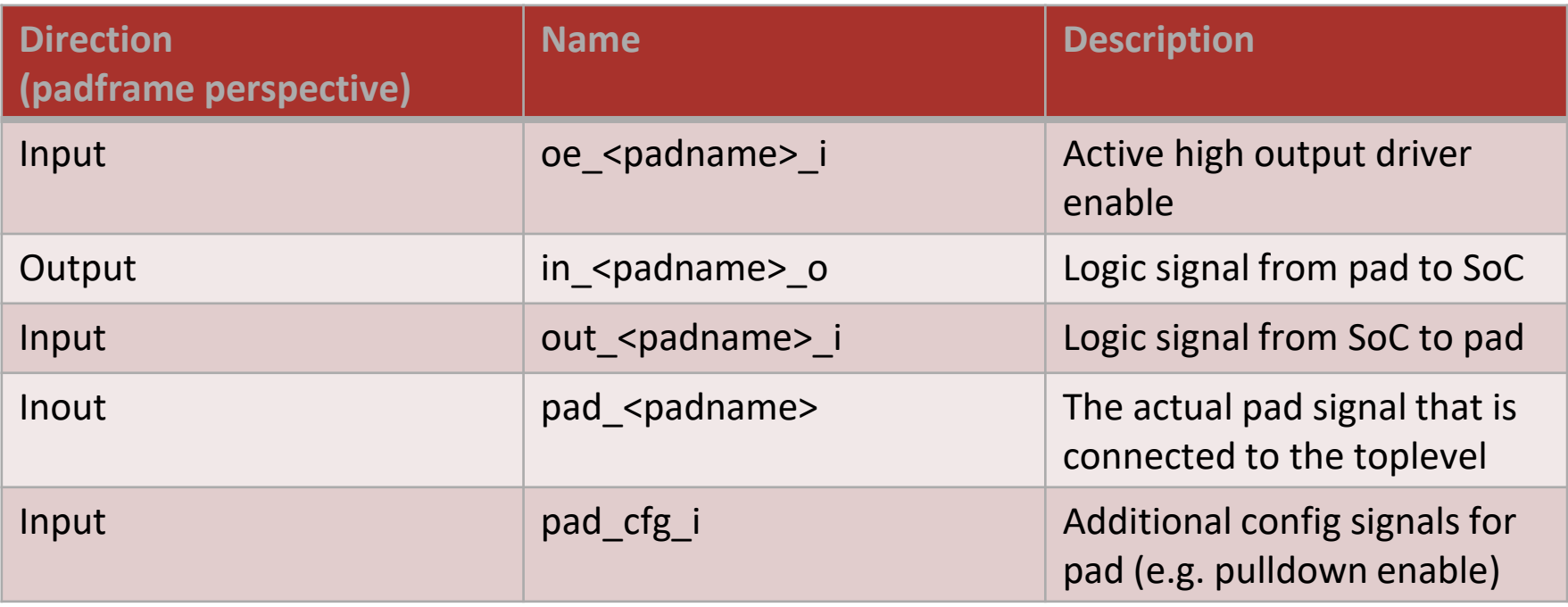

## **Safe Domain**

**PULP Training** 

- Contains logic that must not be power gated
- **EXTERP IS 12 THE EXTERN FIGHT POWER IN A SEPARATE MODE IS LETT.** The Lives in a separate module for simplified power intent **specification in CPF or UPF**
- **Modules in PULPissimo:**
	- pad\_control: Multiplexes functionalities of io pads between (e.g. spi sck or gpio)
	- Rst\_gen: Synchronizes the reset signal to reference clock. Only used for modules within safe domain that are directly clock with ref\_clk.

## **soc\_domain/pulp\_soc**

- **Wraps the actual heart of the SoC; The pulp\_soc IP.**
- **Pulp\_soc was designed to be the main soc fabric of all our larger 32-bit PULP chips**
- **Contains many signals that are only used when there is an additional multi-core cluster present**

### **soc\_domain/pulp\_soc**

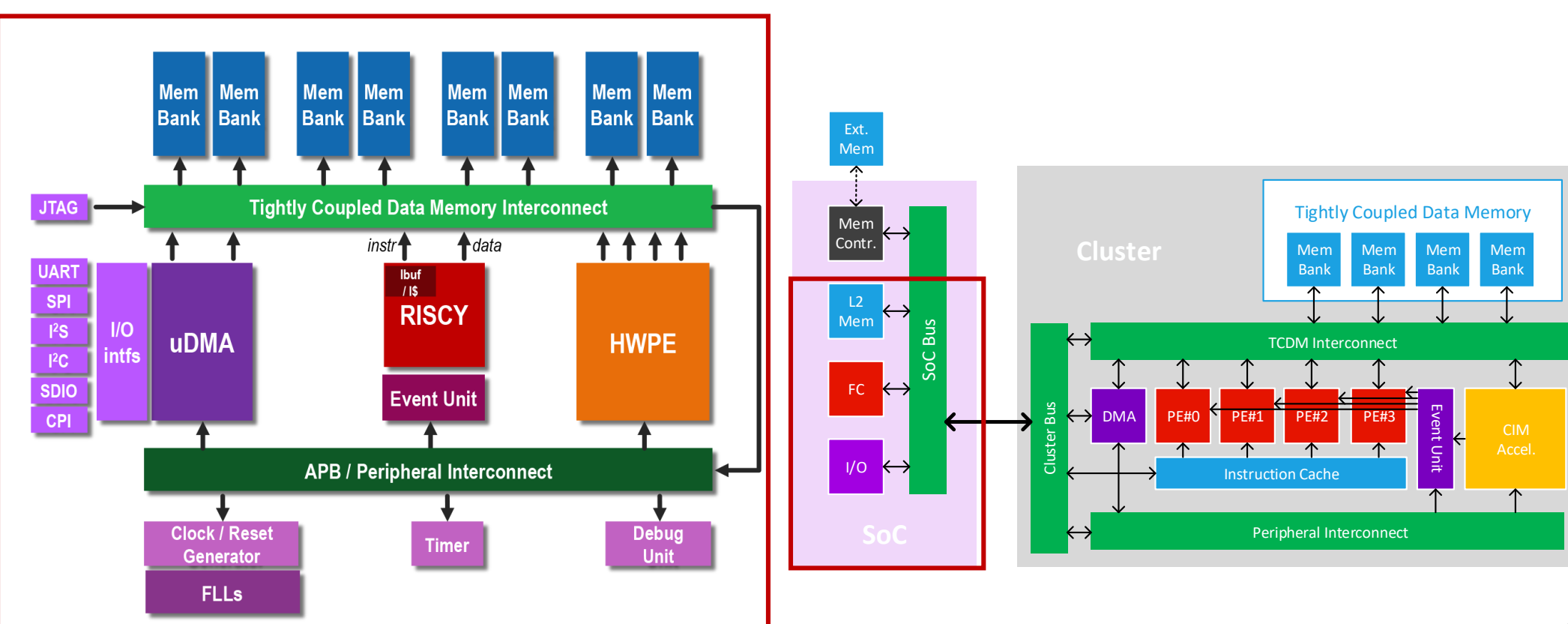

PULPissimo Multicore PULP

#### **PULP SoC Schematic Overview**

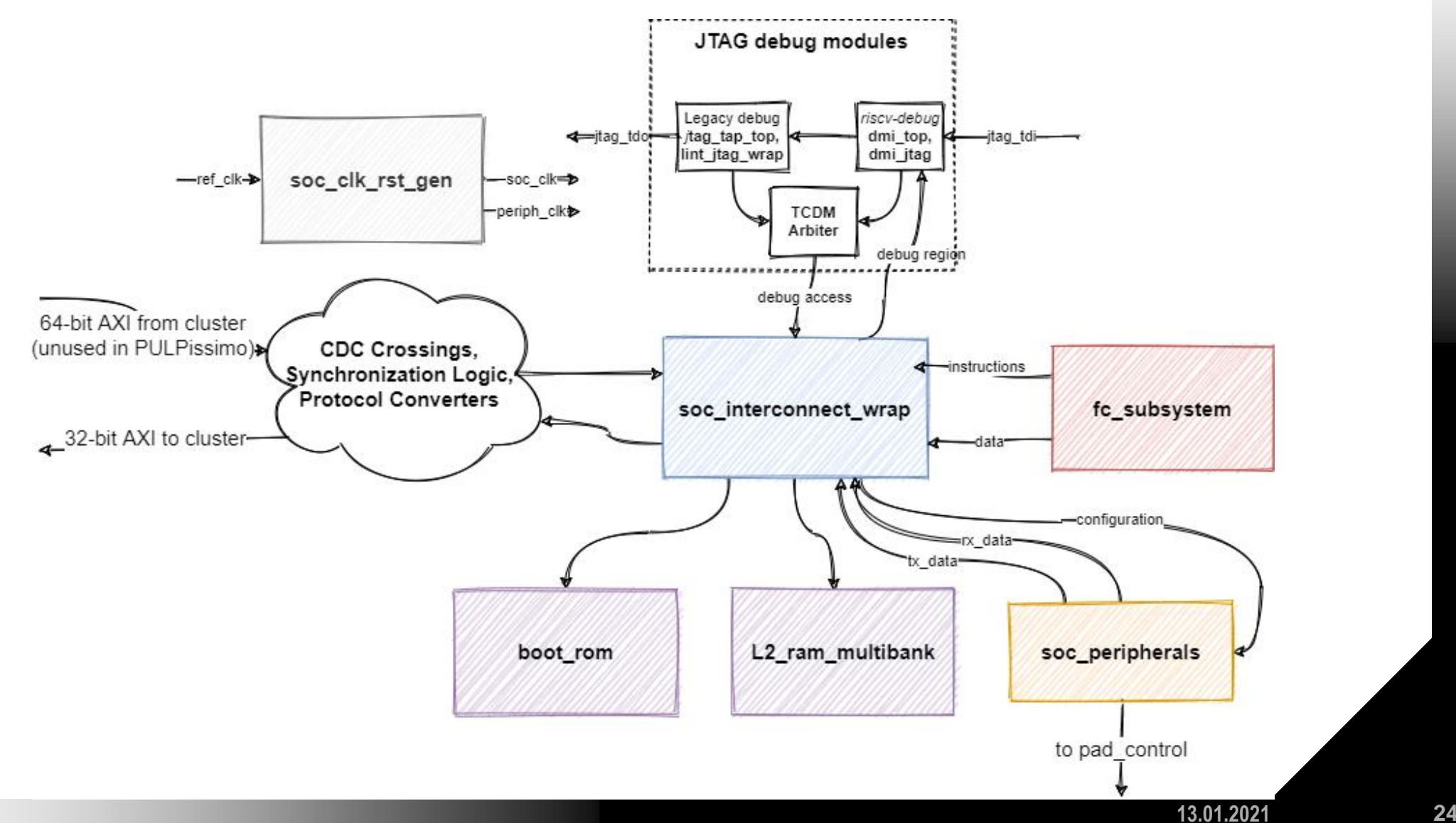

A,

 $\overline{\mathcal{C}}$ 

## **PULPissimo Clock Domains**

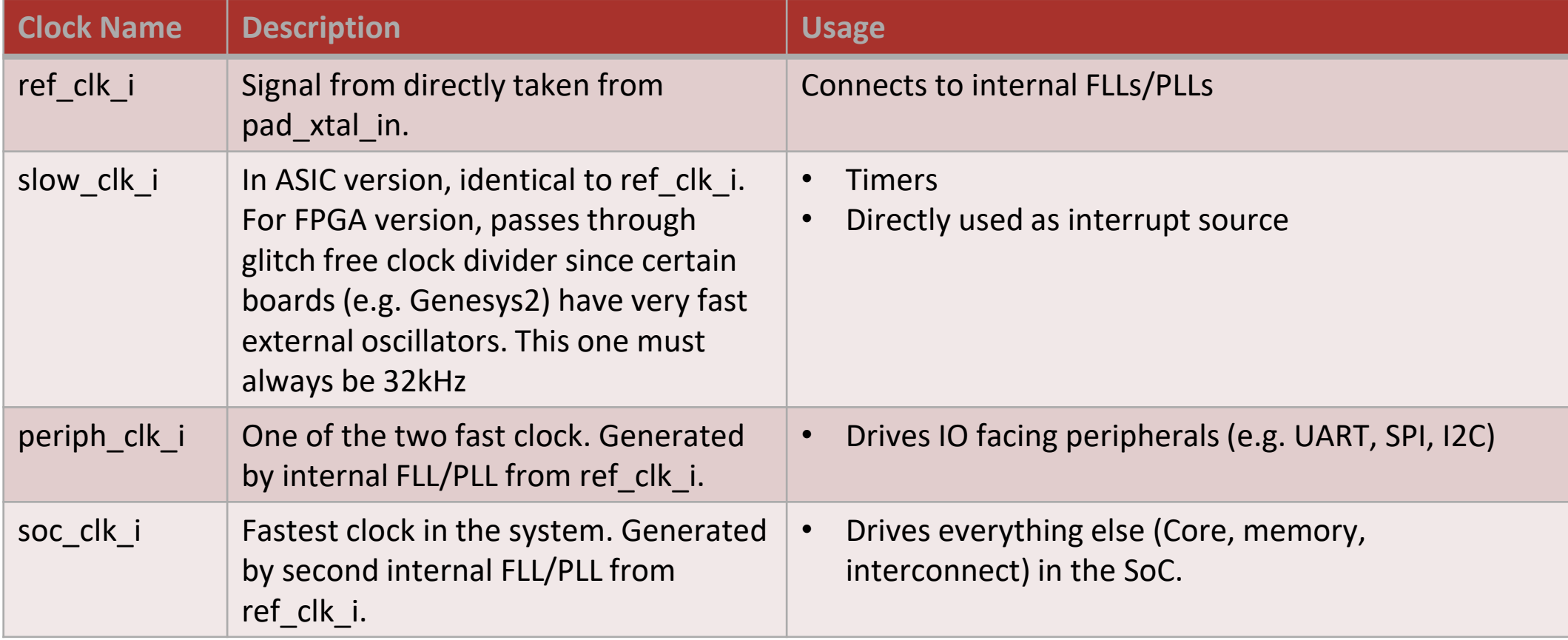

## **FC Subsystem**

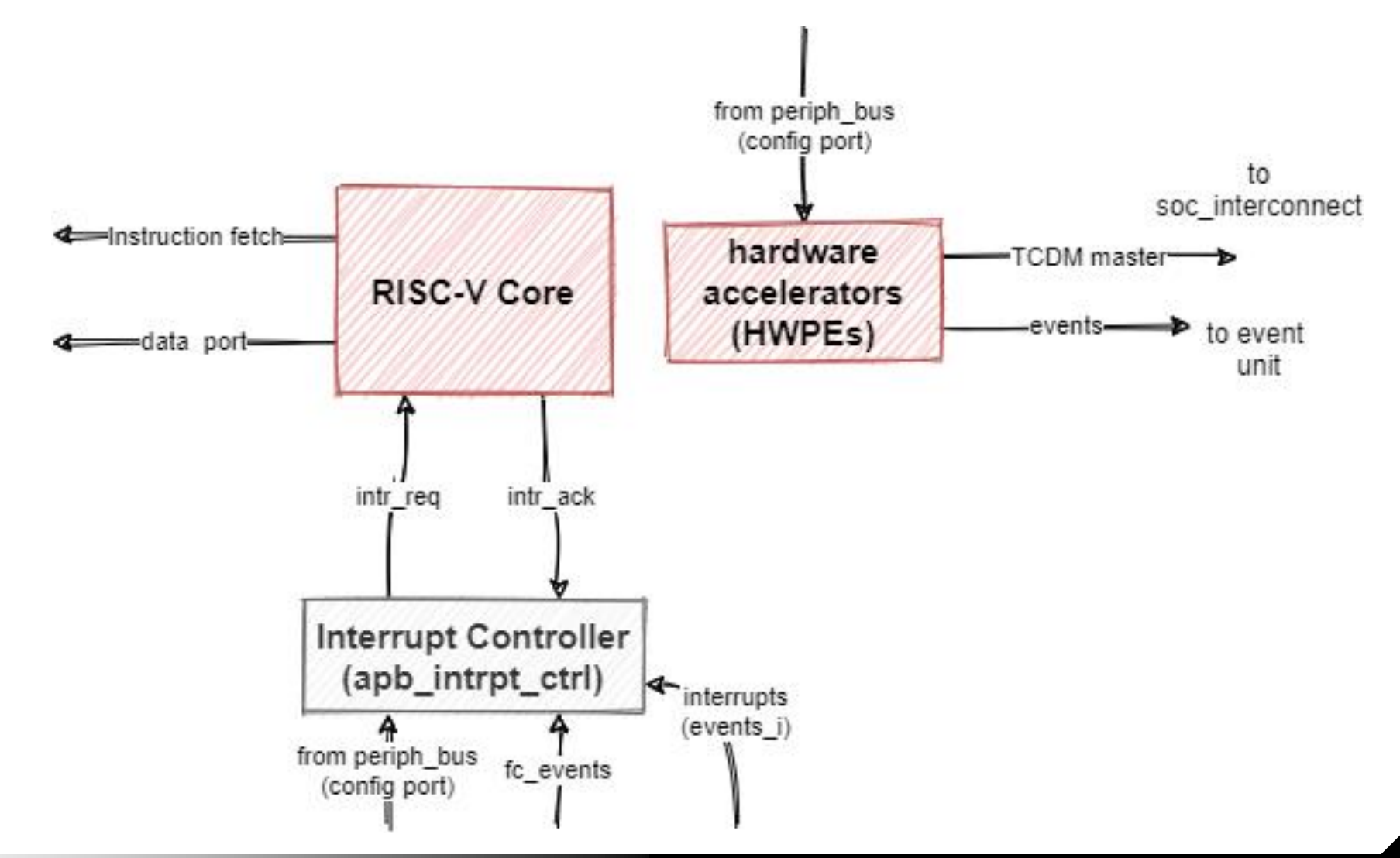

F)

## **SoC Peripherals**

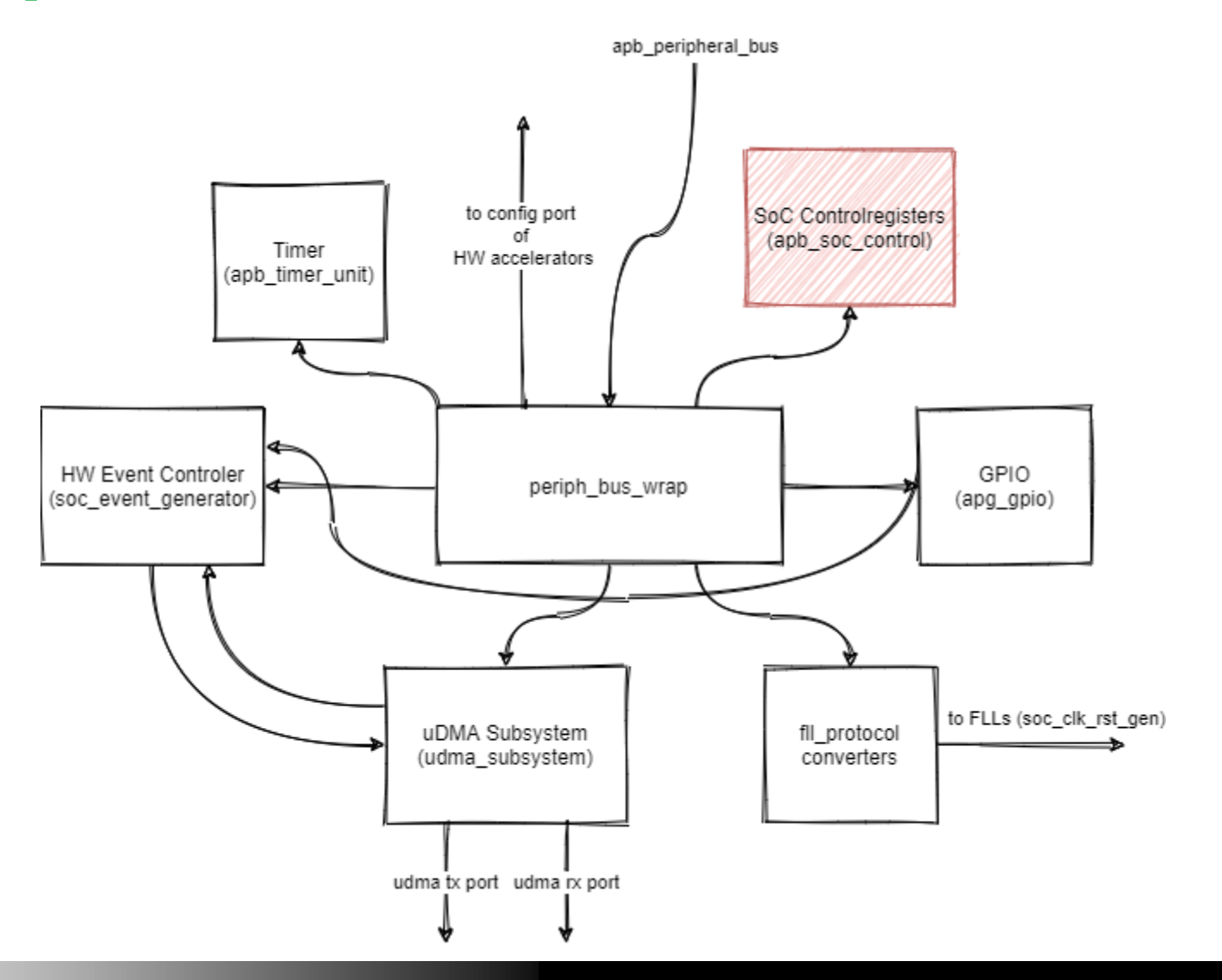

**13.01.2021 27**

## **APB SoC Control**

▪ **APB Register File with Global configuration signals for SoC**

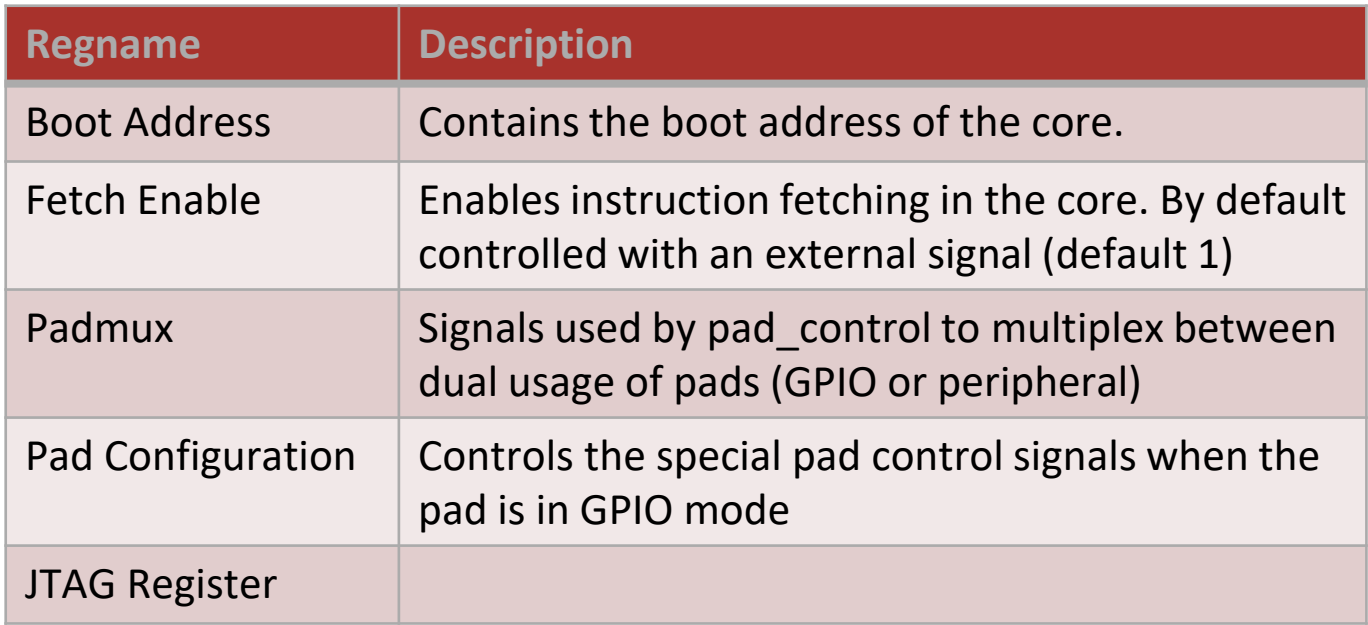

## **L2 RAM Multibank**

- **Contains Wrappers for SRAM (or block memory) macros**
- **Internal address conversion**
	- **E** Address bit truncation

**PULP Training** 

- **Offset subtraction if necessary and**
- conversion to 32-bit word addressing (wordwidth of SRAMs is 32-bit, core takes care of misaligned load/stores in hw)

#### ▪ **Protocol converter**

- $\blacksquare$  assign gnt = request
- **Fig. 7** r\_valid delayed by one cycle

## **SoC Interconnect**

**PULP Training** 

7e)

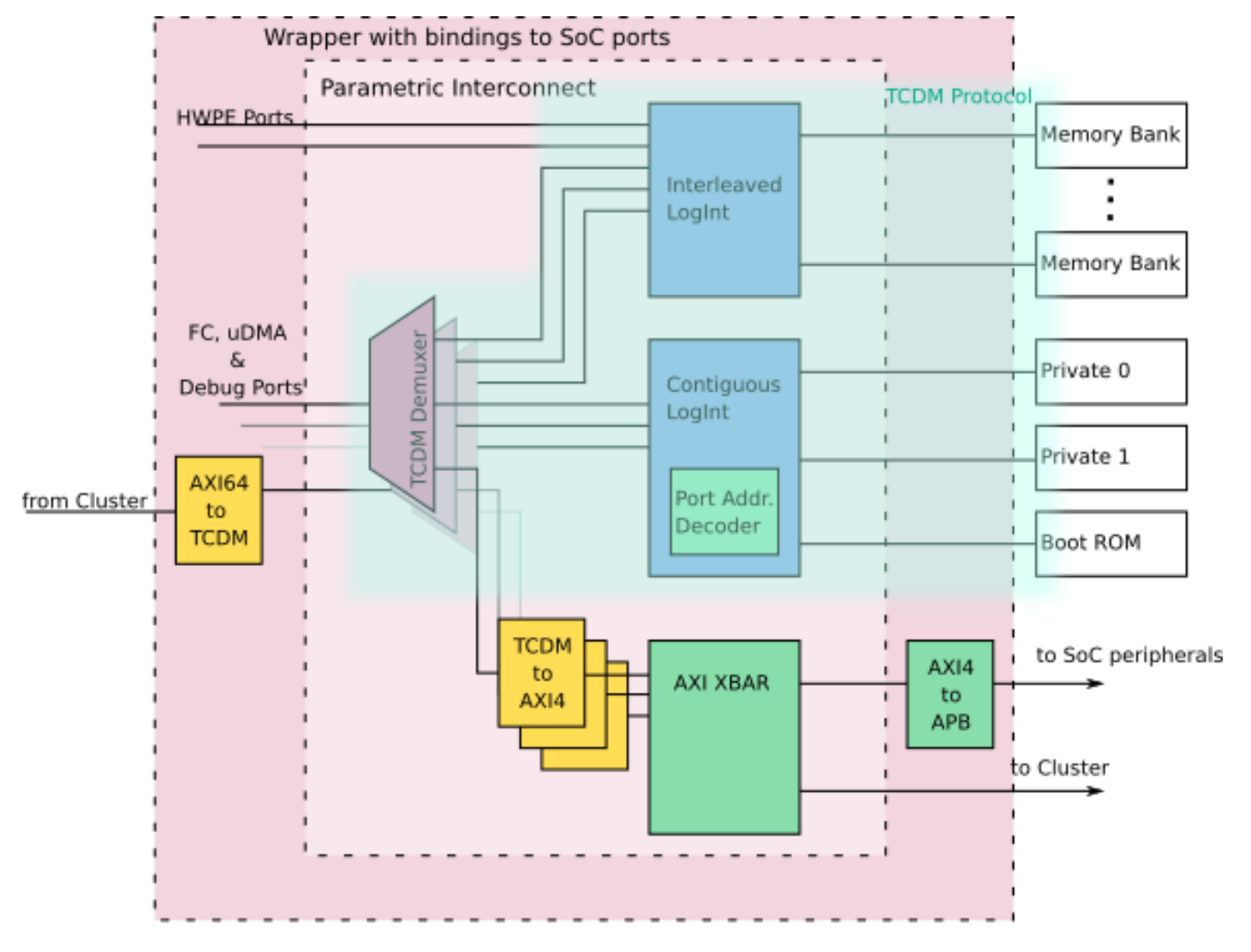

## **TCDM Protocol**

**PULP Training** 

- **Single cycle latency protocol**
- **Used for communication between core and memories**
- **Does not allow multiple outstanding transactions!**
- **Req must not depend on gnt, but gnt typicallcy does combinationally depend on req.**

## **TCDM Protocol**

#### Read Transaction **National Contraction** Mead Transaction

**PULP Training** 

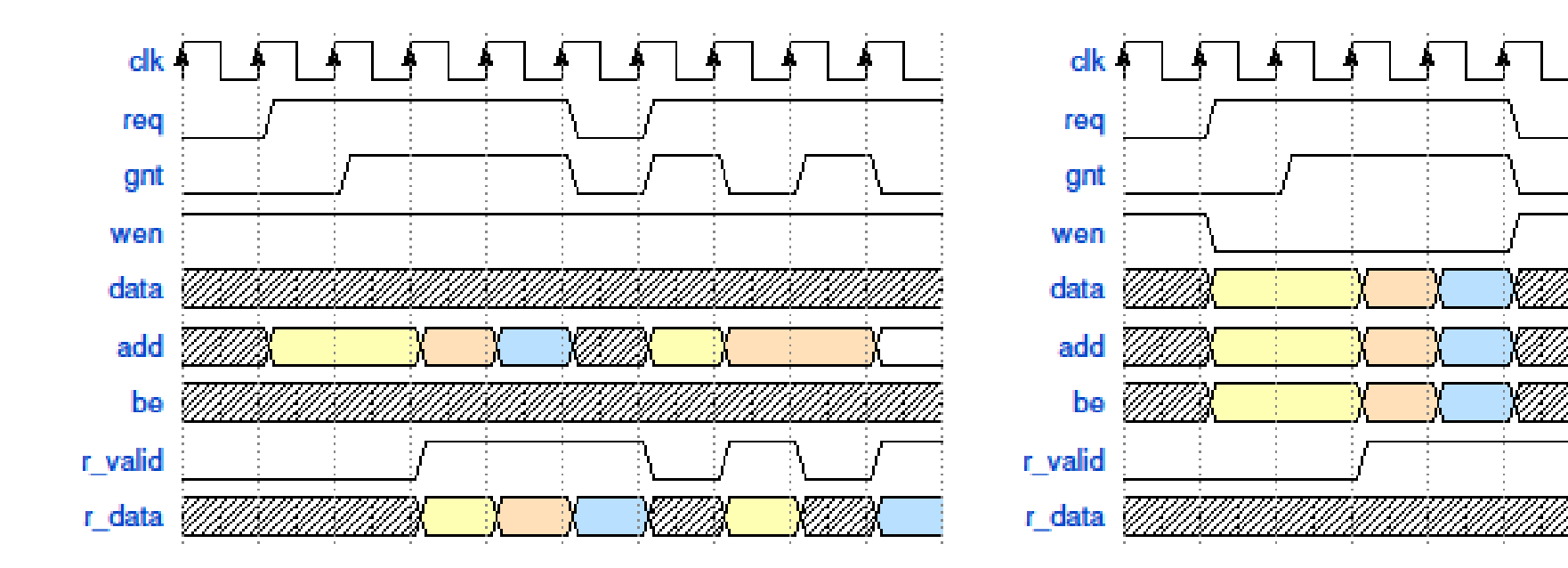

## **SoC Interconnect**

**PULP Training** 

7e)

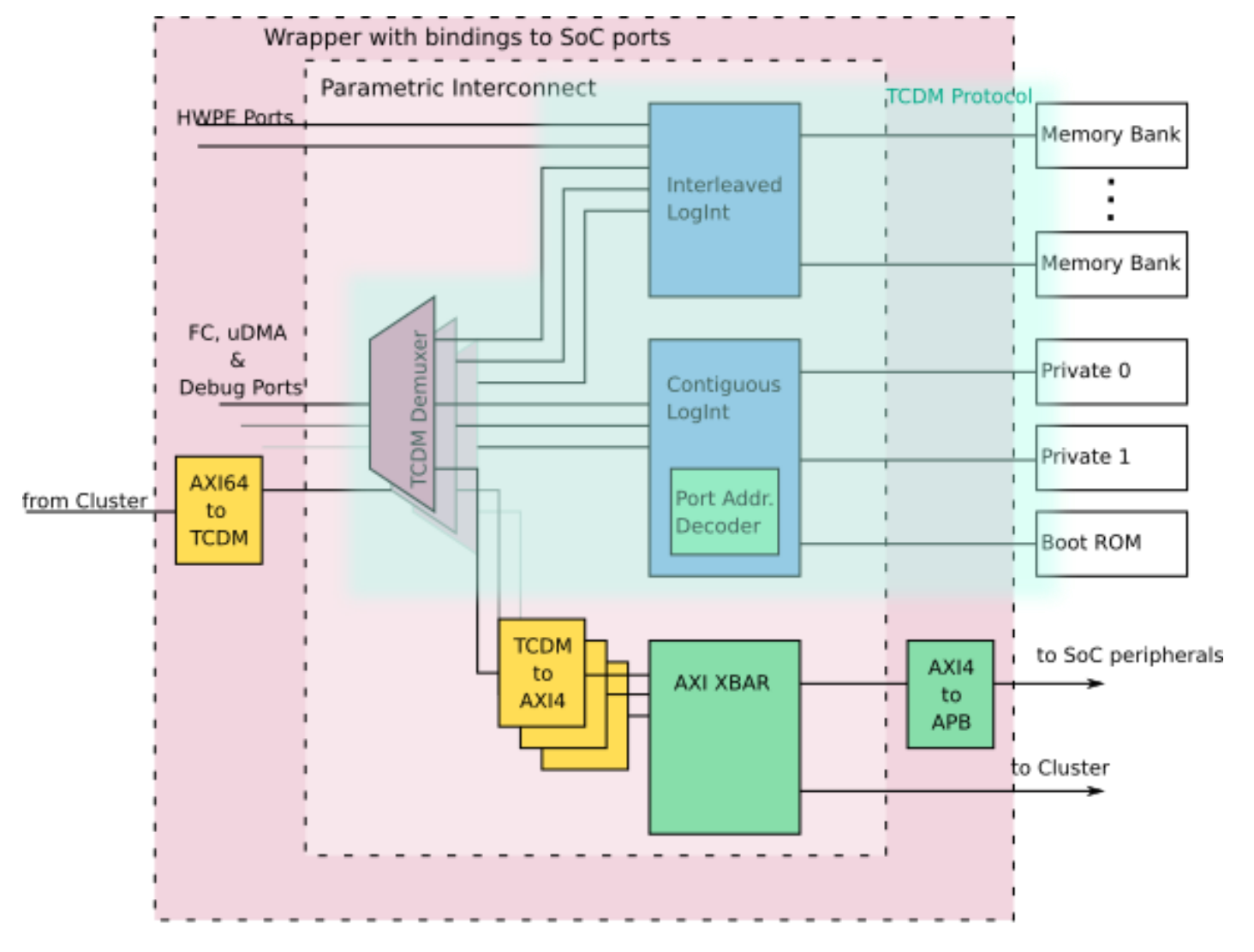

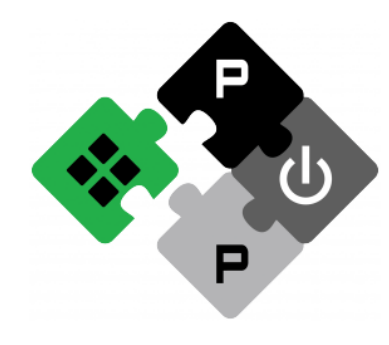

**PULP PLATFORM** Open Source Hardware, the way it should be!

## **Training resumes at 13:00**

**Update: Resuming at 13:15 (food didn't arrive in time:-)**

## **PULP-SDK vs PULP-RUNTIME**

**PULP-SDK**

- **Fully-featured SDK**
- **Drivers**
- **Complex**
- **FPGA support**

#### **PULP-RUNTIME**

- **Minimal bare-metal runtime**
- **Boot-to-main**
- **Only uart driver**
- **FPGA support**
- **Active**

## **PULP-RUNTIME**

- **crt0.S to main() with minimal initialization**
- $\blacksquare$  **Only uart driver available**
- **HAL available**

**PULP Training**
**A** 

## **PULP-RUNTIME - Overview**

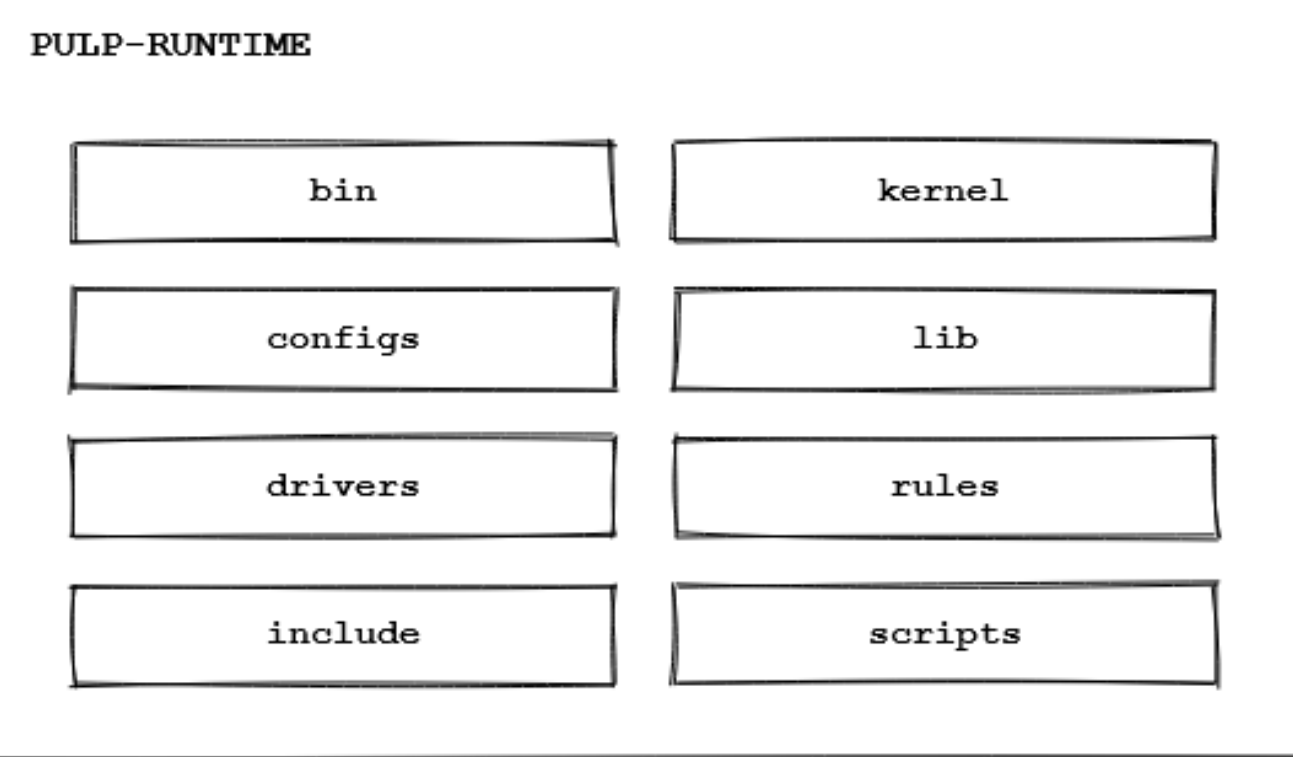

## **PULP-RUNTIME – Build Flow**

**PULP Training** 

**A** 

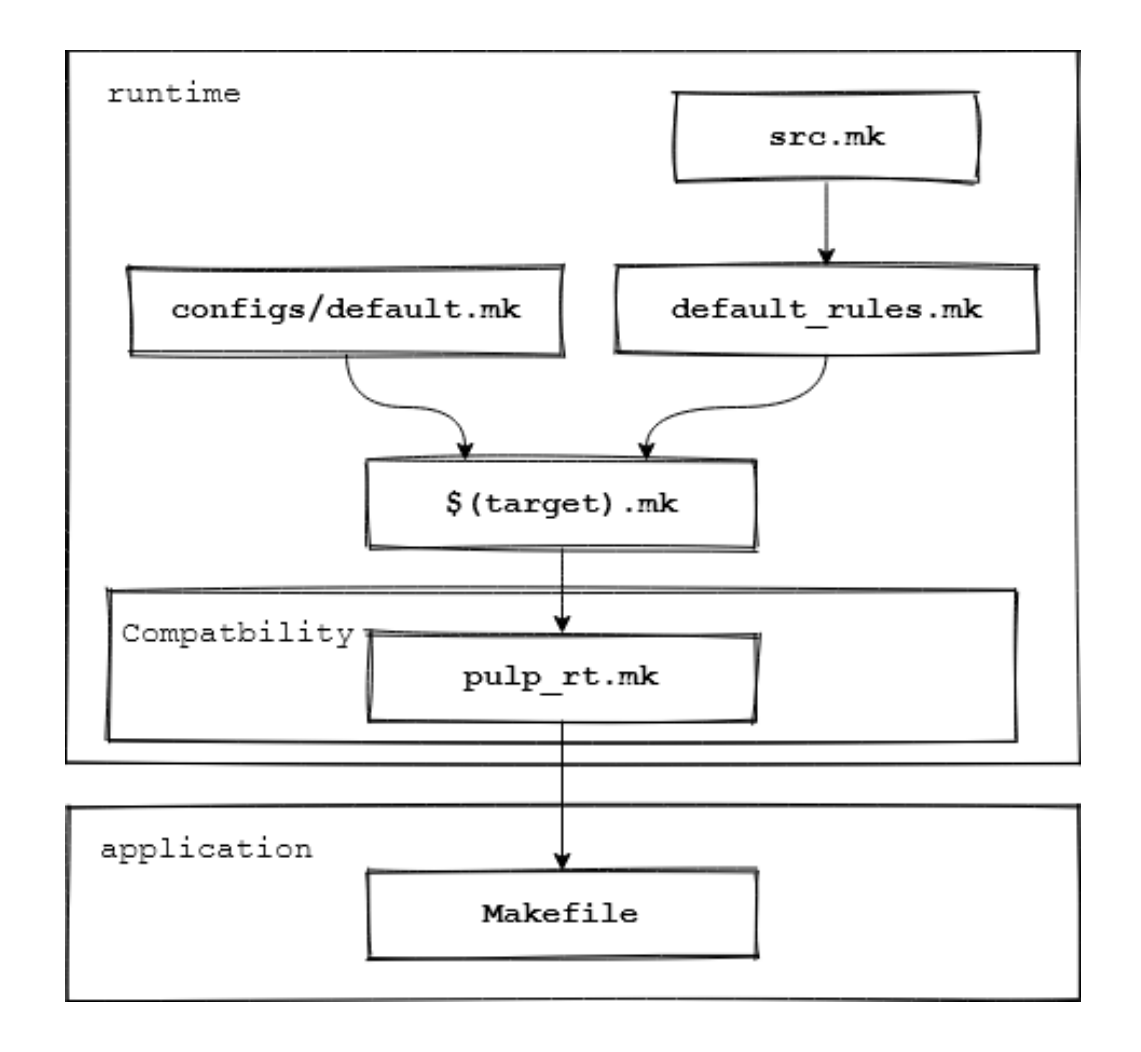

# **PULP-RUNTIME – Hello World - Setup**

#### • **Directory structure**

- training/pulpissimo (v6.0.0) git clone https://www.github.com/pulp-platform/pulpissimo
- 
- 

**PULP Training** 

• training/pulp-runtime (v0.0.6) git clone https://www.github.com/pulp-platform/pulp-runtime

• training/sw git clone https://www.github.com**/pulp-training/sw**

#### • **Compiler (pulp-gcc)**

• https://github.com/pulp-platform/pulp-riscv-gnu-toolchain

# **PULP-RUNTIME – Hello World - Demonstration**

#### **1. Simulator location**

\$ source setup/vsim.sh

### **2. Configuration**

\$ source configs/pulpissimo.sh

#### **3. Compiler**

\$ export PULP\_RISCV\_GCC\_TOOLCHAIN=...

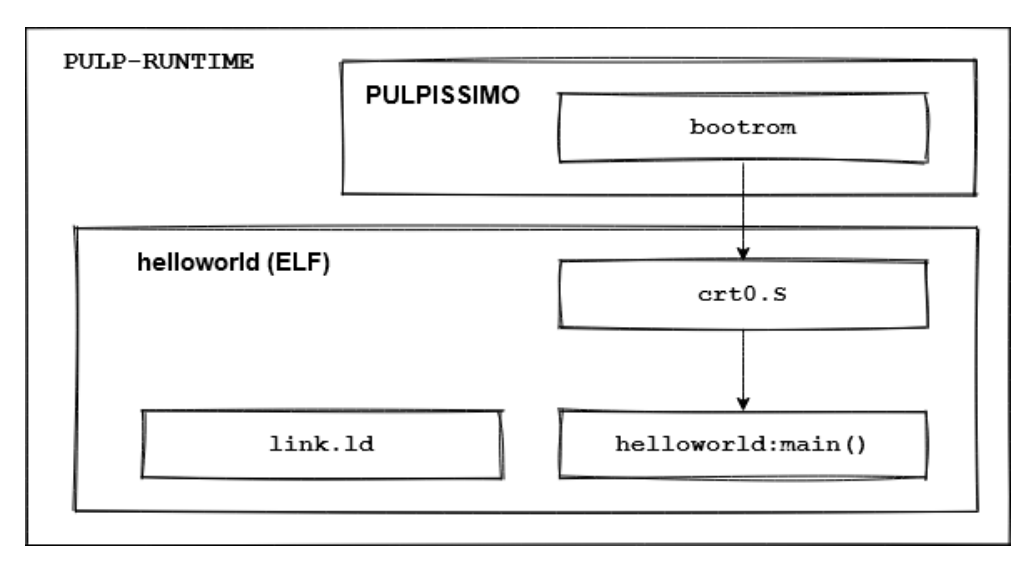

# **PULP-RUNTIME – FPGA specific**

- **1. ARCHI\_FPGA\_FREQUENCY**
- **2. ARCHI\_FPGA\_FC\_FREQUENCY**
- **3. configs/fpgas/pulpissimo/\*.sh**

## **PULP-RUNTIME – Trivial Driver**

#### **1. We add a trivial driver to the pulp-runtime**

#### **\$ cd sw/runtime-trivial-driver**

## **PULP-RUNTIME – Trivial Driver - Exercise**

**1. Pass the second test in runtime-trivial-driver. Put the required macro and function in a separate .c/.h file.**

#### **\$ cd sw/runtime-trivial-driver**

## **Exercise Time**

- **Join a breakout room of your choice**
- **In case you need help or have a question, visit: <https://bit.ly/37nnl8P> and enqueue yourself**
- **If you cannot use Zoom to share your screen or have issues with it:<https://fisch.ddns.net/call/mhq9864w>**
- **Consult [https://fisch.ddns.net/sites/pulp\\_training](https://fisch.ddns.net/sites/pulp_training) for SoC schematics and FAQ (hopefully we have time to update it adhoc)**

# **PULP-RUNTIME - Reggen**

- **Open-Source**
- **Used in tapeout**
- **E** Single source of truth
- **Easier hw/sw co-design**
- $\blacksquare$  **Lowrisc IP supported**

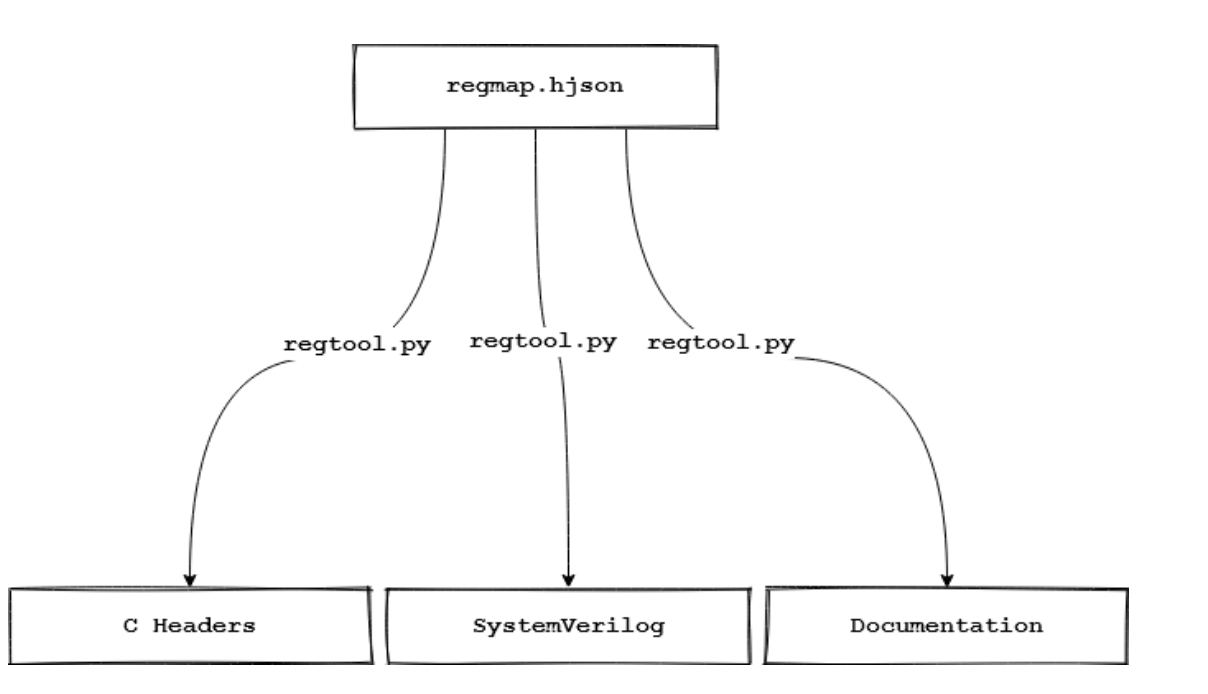

# **PULP-RUNTIME – Reggen – PULP patches**

#### ■ We at ETH added some patches

- Tilelink is rather complicated and we don't use it
- Add support for register\_interface (simple protocol to access register)
- Lots of protocol converters (AXI, APB, TCDM (partial)) and CDC
- «reg» keyword to hjson

# **PULP-RUNTIME – Reggen - Demonstration**

- **1. We show how the hjson description looks like**
- **2. We generate a header file and SystemVerilog code from it**
- **3. We use it a small program**

#### **\$ cd sw/runtime-reggen**

# **PULP-RUNTIME – Reggen - Exercise**

- **1. Integrate the generated header file into pulp-runtime**
- **2. Try to generate documentation from the hjson description**
- **3. Explore the --help options**

# **PULPissimo – Booting**

- **1. Boot procedure**
- **2. Introduction to Linkerscripts**
- **3. Boot code, compile and link**

## **PULPissimo – Boot procedure**

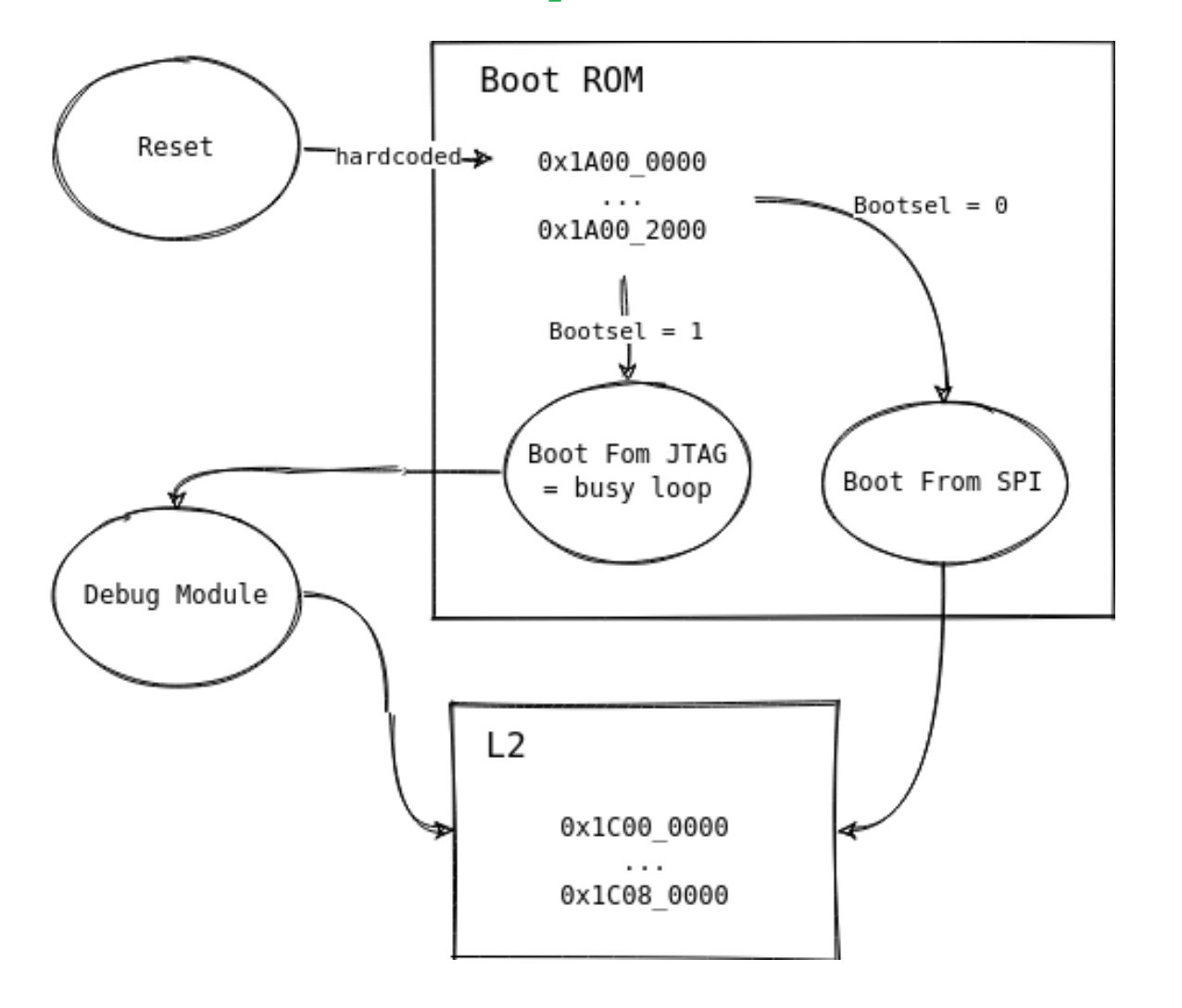

## **PULPissimo – Introduction to Linkerscripts**

- **Compiler groups instructions and data in sections**
	- $\cdot$  .text = instructions

- $\bullet$  .data = initialized variables
- $\bullet$  .bss = zero initialized variables
- .rodata = read only data
- **Linkerscript = Set of rules on how to map sections to memory**

## **PULPissimo – Bootcode - Demonstration**

**\$ cd boot\_code/**

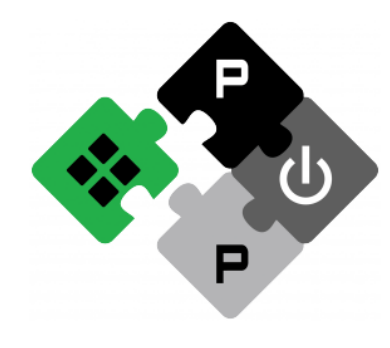

**PULP PLATFORM** Open Source Hardware, the way it should be!

## **RTL Development Flow / Tools**

## **IP Dependency Management (IPApprox)**

- **Transitively resolves Dependencies between IPs**
- **Automatically checks out sub IP repositories**
- **Manages tool and target specific file sets**

- **Generates analyzes and elaborate scripts for simulation, ASIC & FPGA Synthesis**
- **Called by two python scripts (in PULPissimo they are called update\_ips & generate\_scripts)**

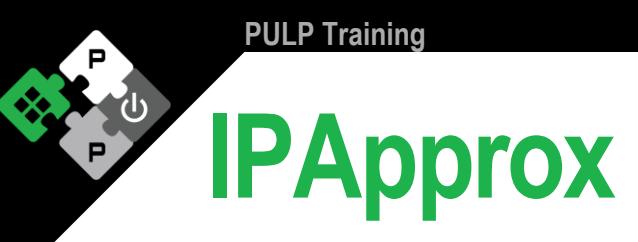

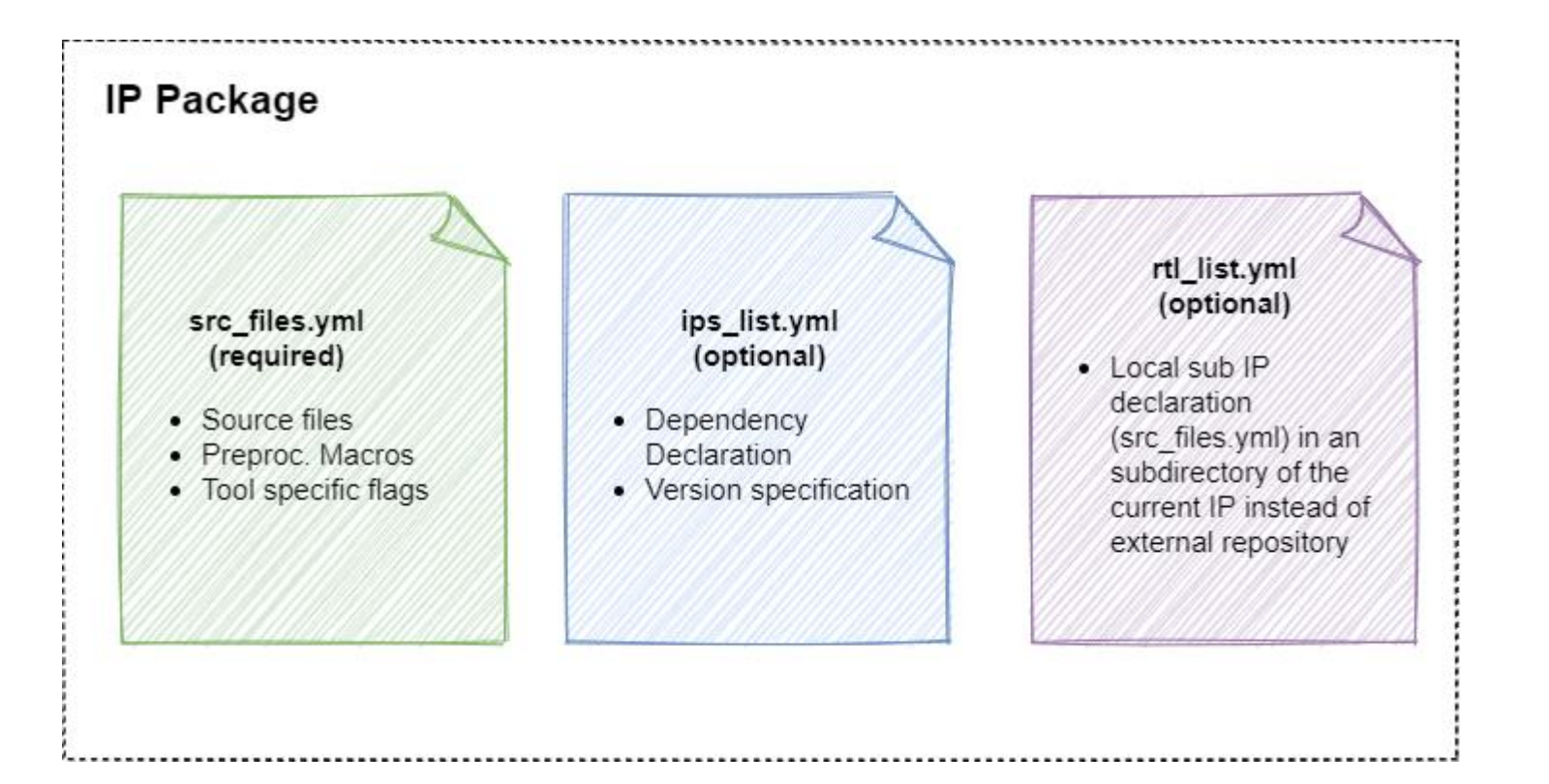

**IPApprox Questasim Output**

**PULP Training** 

ΓP

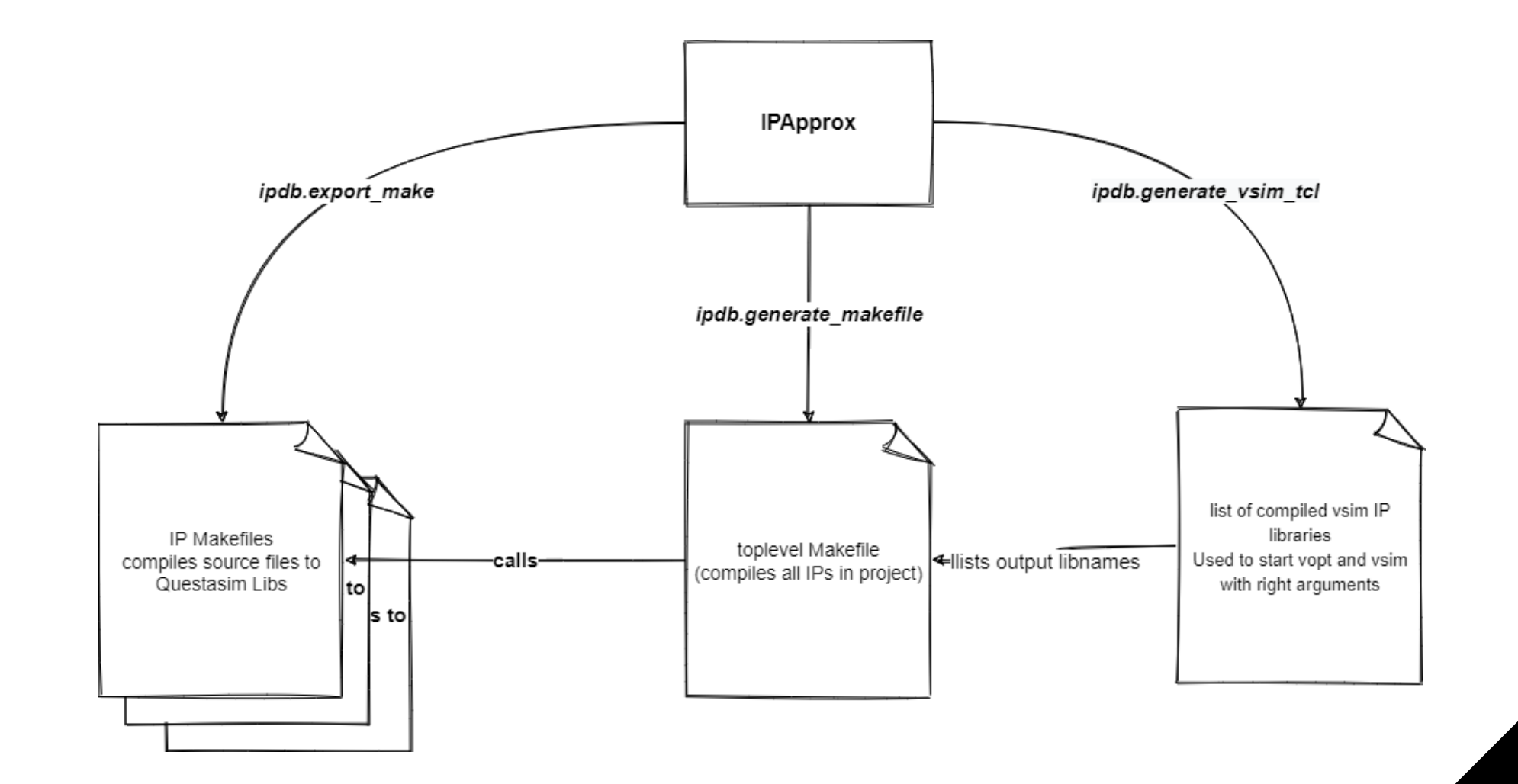

**13.01.2021 79**

## **IPApprox FPGA Output**

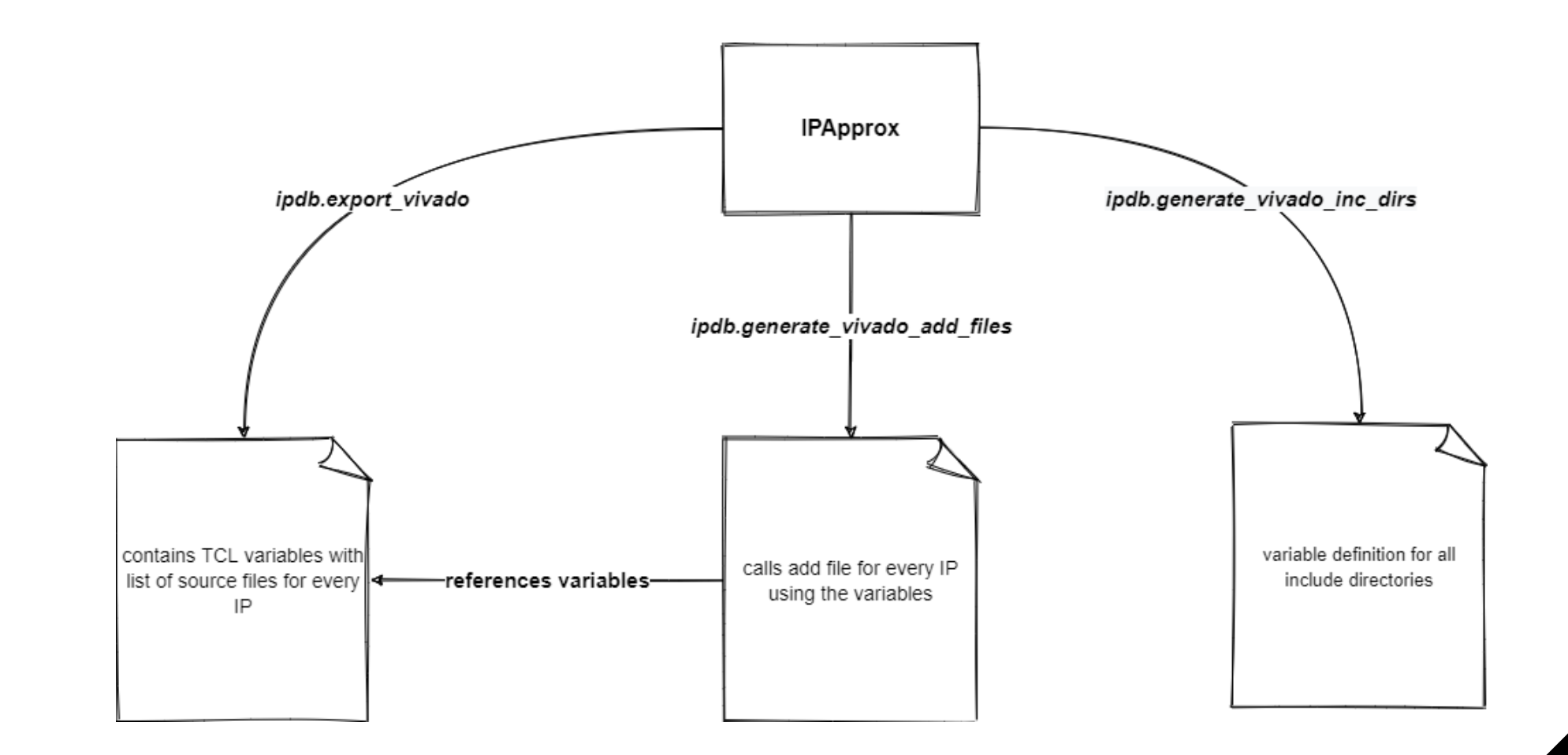

# **IPApprox Development Flow**

#### **Toplevel Modifications**

1. If modification is in the toplevel, just update src\_files.yml in RTL directory.

#### **Independent Sub-IP Modifications**

- 1. modify the IP in the checked out IPs directory on a new feature branch
- 2. Change the version in the dependent IPs to the new feature branch
- 3. If you add new dependencies, you have to commit and push the changes to the ips\_list.yml
- 4. Run update-ips to resolve newly added dependencies and generate the new tcl files for simulation and synthesis
- 5. Once your changes are stable, commit and tag them and change version in all dependent packages to the new commit/release tag

# **IPApprox Exercise – Integration of a Dummy VIP**

#### **Time to try it yourself:**

- $\blacksquare$  **In this little exercise you are going to practice the IP integration flow using IPApprox**
- **Source files and Exercise description on: [https://github.com/pulp-training/dummy\\_vip](https://github.com/pulp-training/dummy_vip)**

# **IP Dependency Management (Bender)**

- **Transition planed in the next couple of weeks**
- **Written in rust**

- **Example 1 Better Documentation**
- **More stable dependency resolution and conflict management**
- **(Yet) not flexible enough for subrepo flow used for pulp\_soc**

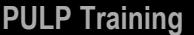

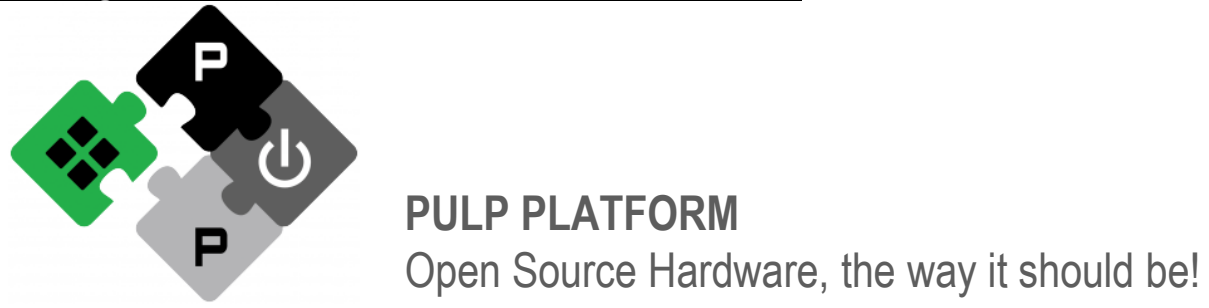

## **Simulation and Debug Flow**

# **Build Flow of RTL Platform**

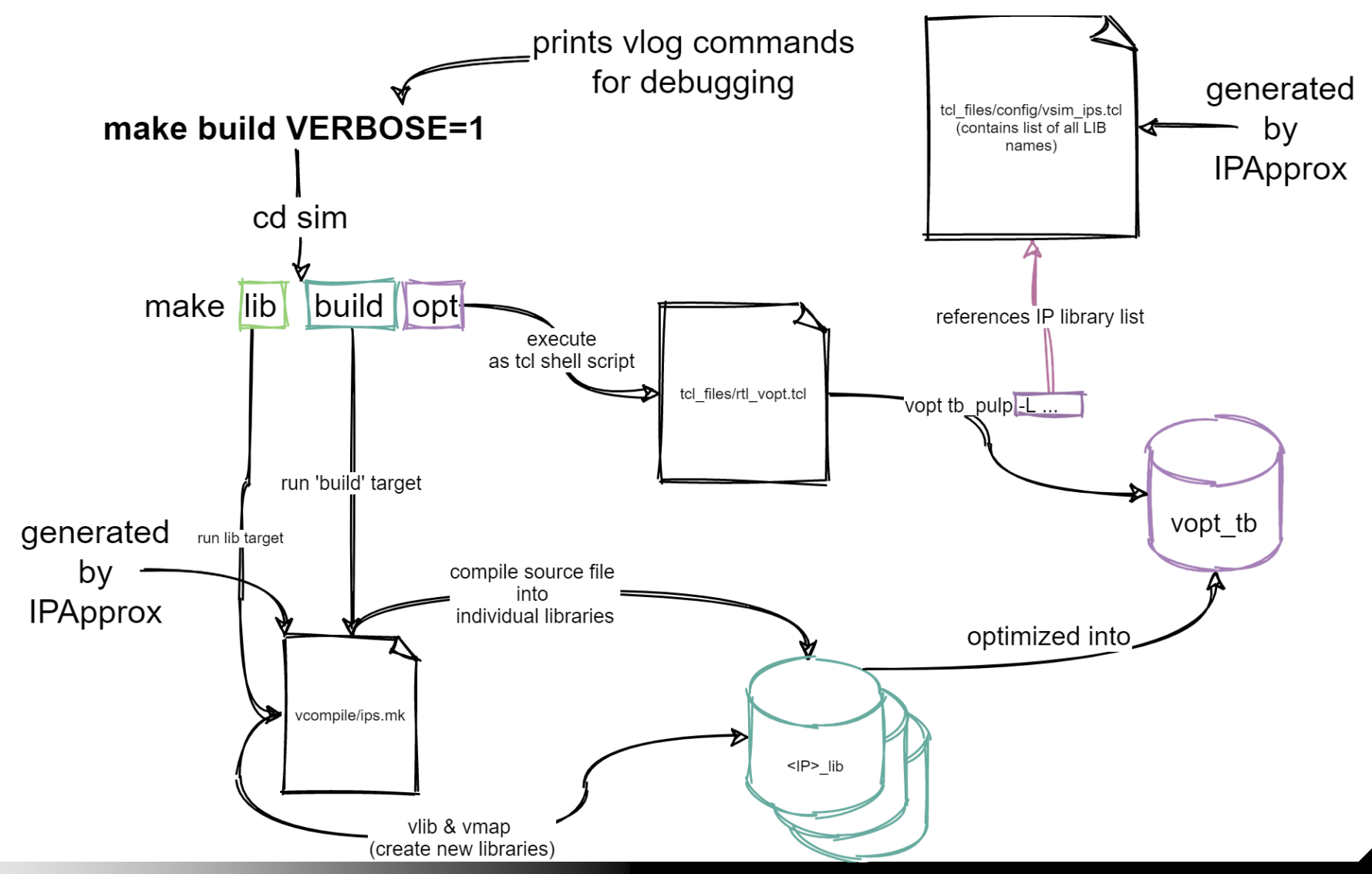

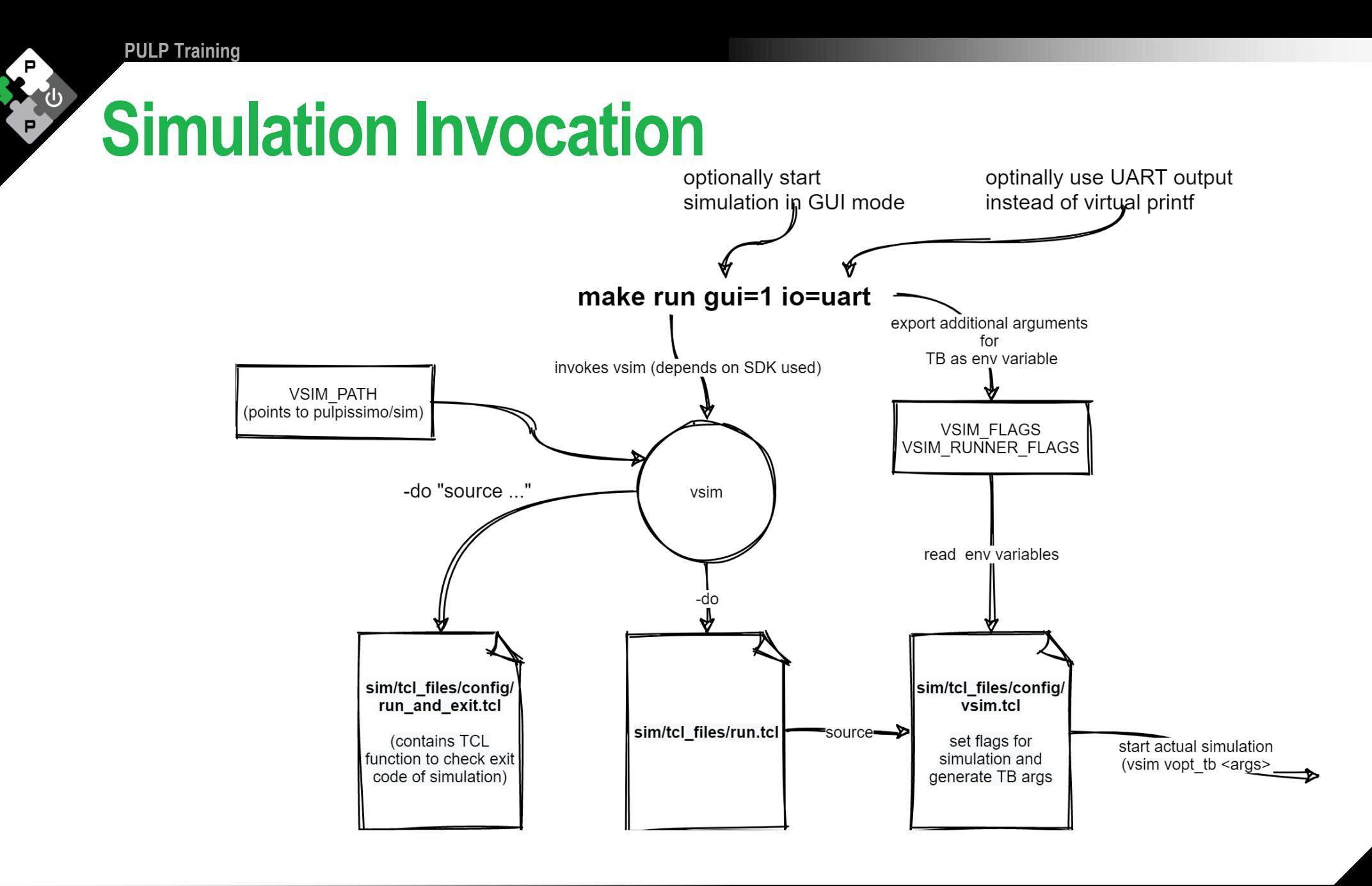

**13.01.2021 86**

## **Final Exercise/Homework** ☺

- **Development of pulp-runtime application (driver interaction)**
- **Training of RTL debugging skils around PULPissimo**
- **You find the Exercise Files on: [https://github.com/pulp-training/sw/tree/main/configure\\_fll\\_debug\\_rtl](https://github.com/pulp-training/sw/tree/main/configure_fll_debug_rtl)**
- $\blacksquare$  **This is a more involved exercise and requires some code exploration skills. Don't hesitate to ask if you have troubles.**

## **We would appreciate your Feedback!**

**Example 1 Please let us know what you thought of this first training day by filling the feedback form below:**

**https://bit.ly/2KbDchO**

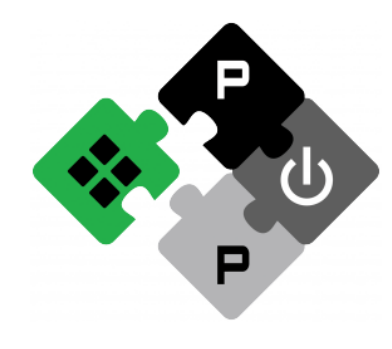

**PULP PLATFORM** Open Source Hardware, the way it should be!

# **PULP Training Day 2**

#### **Robert Balas <balasr@iis.ee.ethz.ch> Manuel Eggimann <meggimann@iis.ee.ethz.ch>**

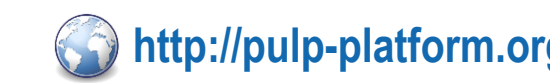

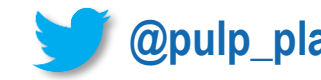

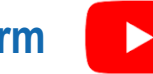

# **Programm of Day 2**

**Day 2**

- **FPGA Port**
- **PULP IP Landscape**
- **PULPIssimo Memory Layout Modification**
- $\blacksquare$  **Hands-on Full-stack IP Integration Exercise**

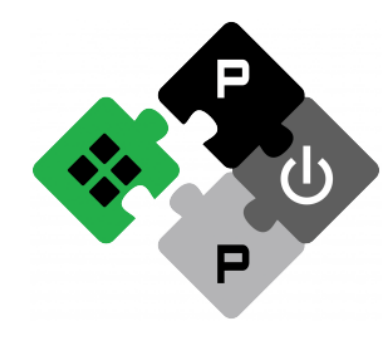

**PULP PLATFORM** Open Source Hardware, the way it should be!

## **FPGA Port**

# **Folder Structure**

- − **fpga**
	- − pulpissimo (contains auto generated tcl script form IPApprox)
	- − pulpissimo-<fpga-board>
		- − rtl (port specific source files, i.e. wrappers for block RAM or clock managers)
		- − ips
			- − <ips\_instantied by wrappers in rtl dir>
				- − tcl (contains script to generate IP independent of PULPissimo)

### **FPGA Bitstream Generation**

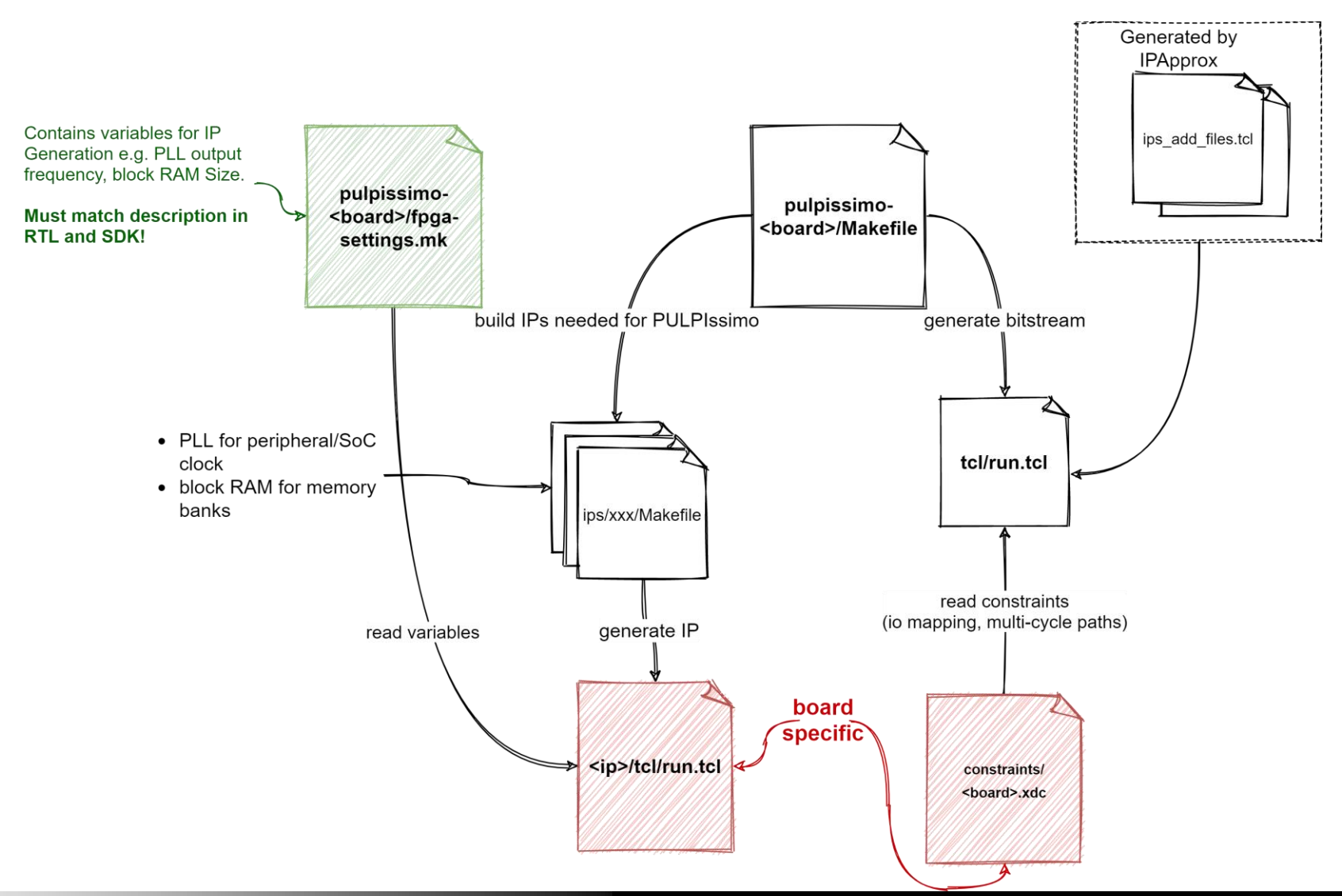

8 

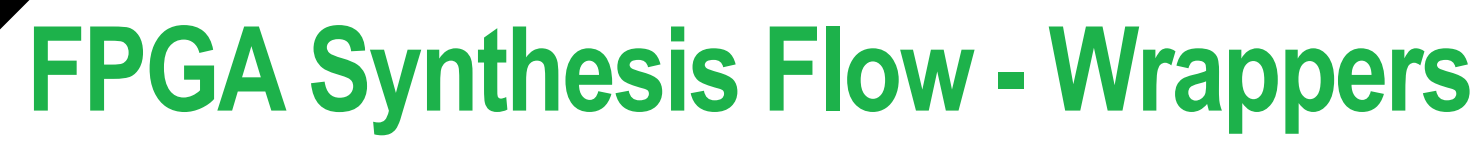

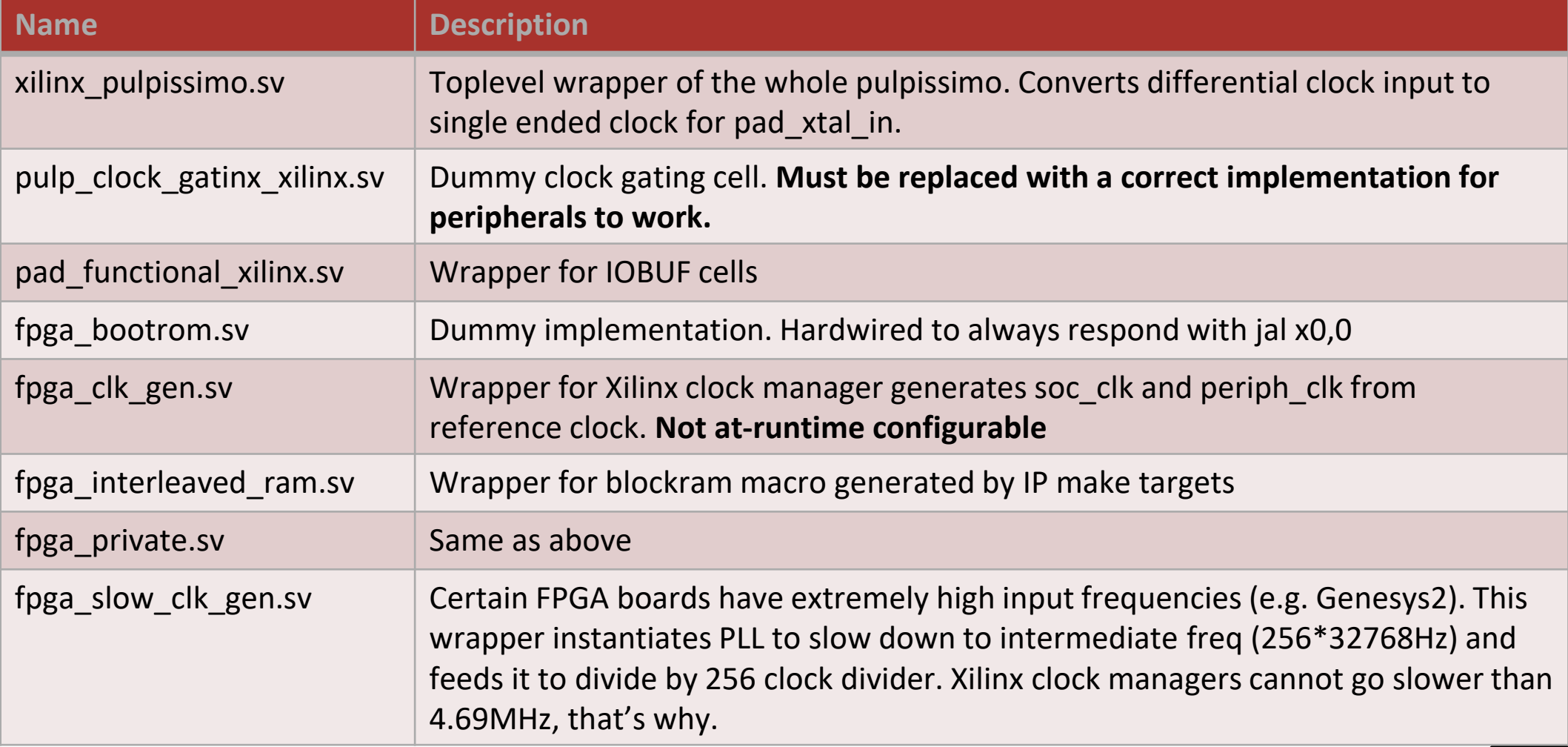

# **FPGA Simulation Tipps**

- **E** Use ILA Cores on bus signals
- **Problems of ILA cores and Genesys2 board (jtag frequency)**
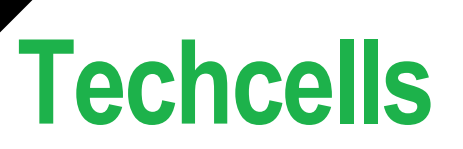

- **Contain technology dependent cells like clock gates for manual instantiation in design**
- **Must be replaced with tech-specific module implementations that internally instantiate the library cells**
- **I.e. create a new IP with the replaced modules that depends on techcells\_generic (this forces correct compile-order and module override behavior)**

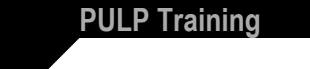

### **Techcells**

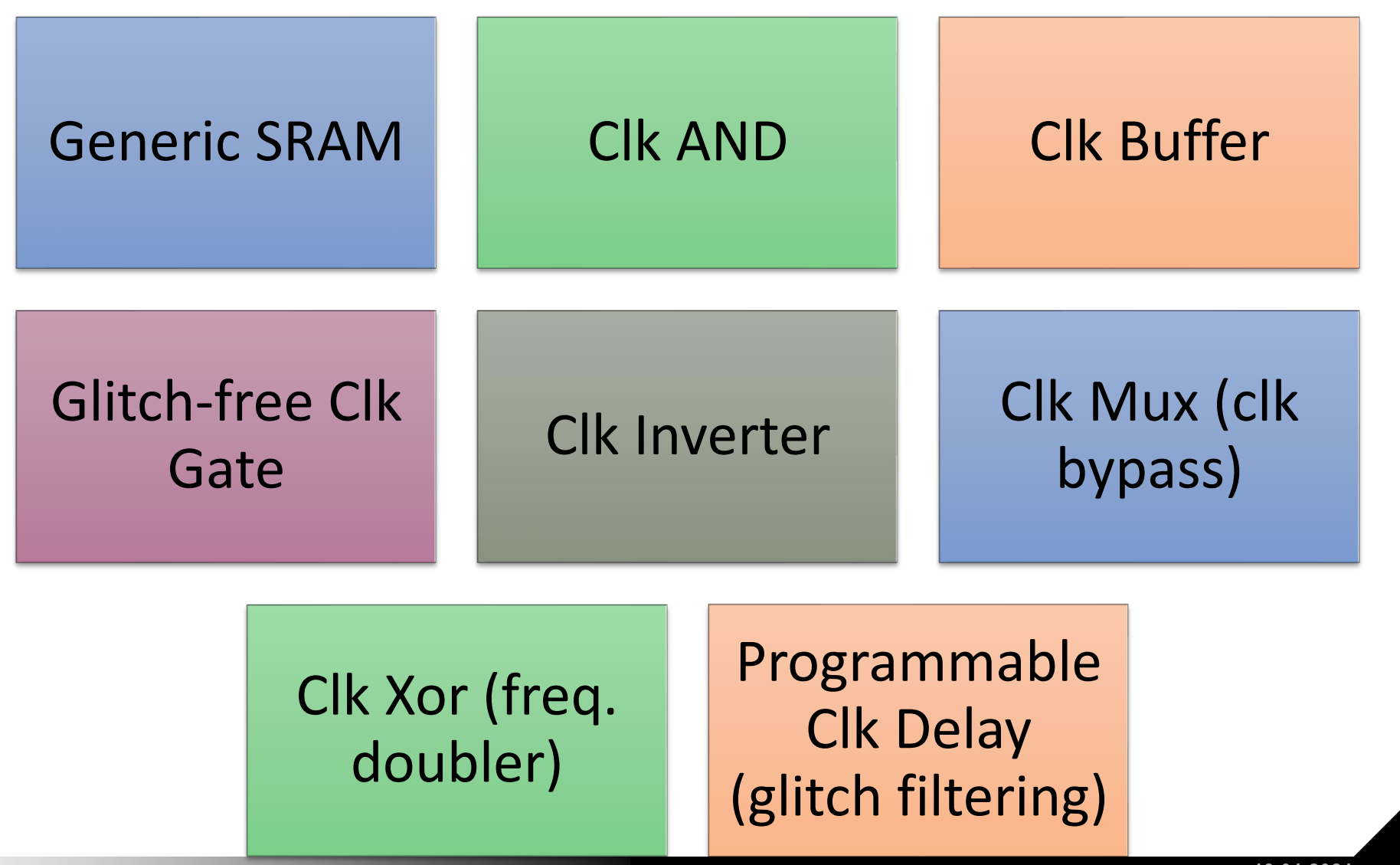

## **Common Cells**

- **Contains commonly used high-level modules that are independent of technology**
- **Contains Verilog Macros for uniform declaration of registers**
- **Contains a couple of commonly used assertion macros**

### **Common Cells**

#### Clk Divider, Rst Synchronizer

#### CDC Crossings

- Gray FIFO,
- 2phase HS
- Edge Detector
- Serial Synchronizers

#### **Counters**

- Delta Counter
- LFSRs

#### Datapath Elements

- Address Decoder (Heavily used in soc\_interconnect)
- ECC Decoder/Encoder
- Gray2Binary/Binary2Gray
- Leading Zero Counter
- Stream (ready-valid pipeline) Building **Blocks**

#### Data Structures

- Counting Bloom Filter
- FIFO
- SRAM Behavioral
- Pseudo Least Reccently Used Tree

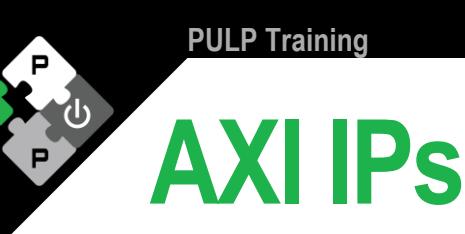

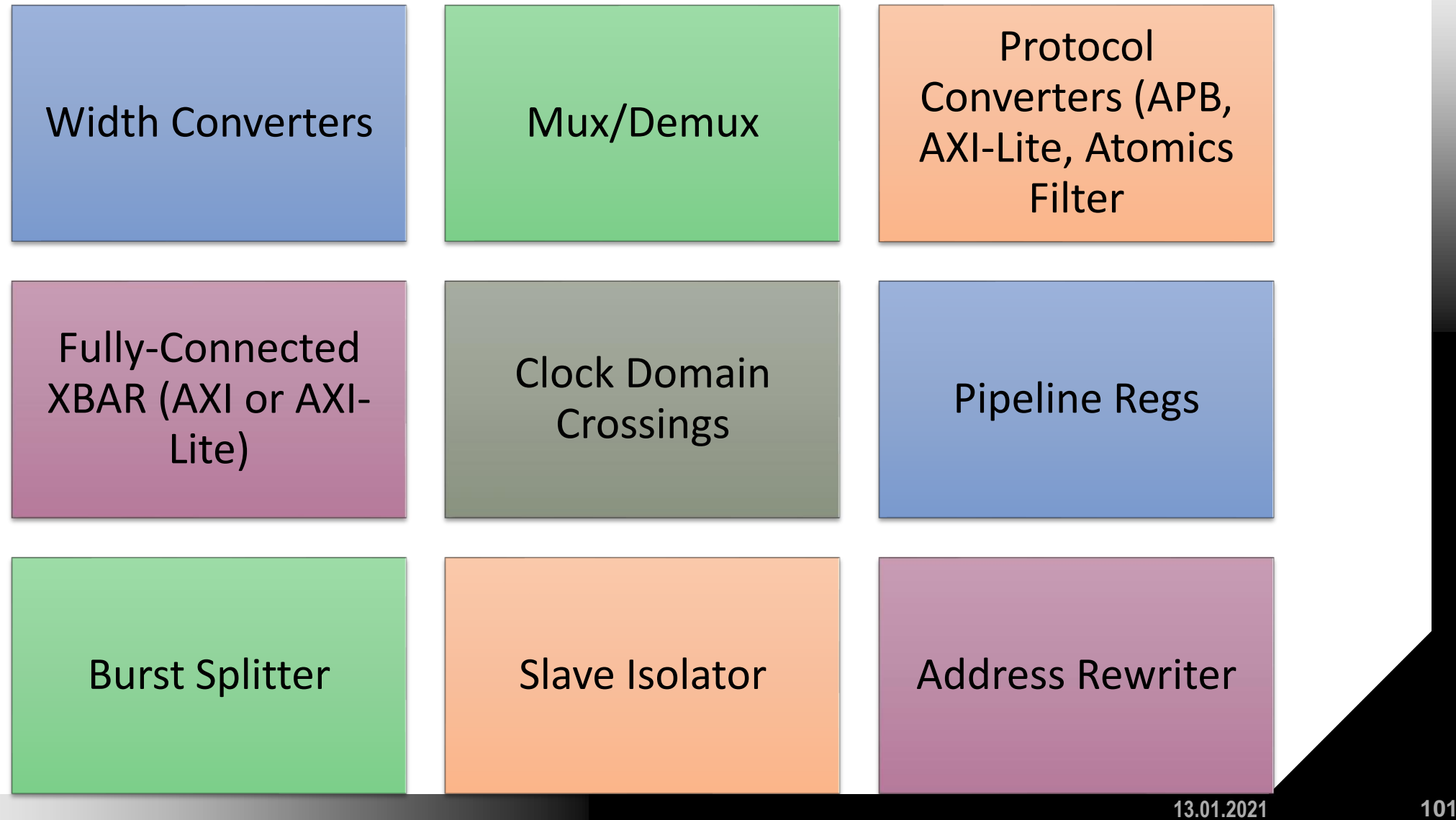

## **Exercise Time**

**PULP Training** 

- **Clone/Pull the latest changes of the exercise repo (there are new changes since yesterday): <https://github.com/pulp-training/sw>**
- **Switch to the** *memlayout-exercise* **and follow the instructions on: <https://github.com/pulp-training/sw/tree/main/memlayout-exercise>**
- **Join a breakout room of your choice**
- **In case you need help or have a question, visit: <https://bit.ly/37nnl8P> and enqueue yourself**
- **If you cannot use Zoom to share your screen or have issues with it: <https://fisch.ddns.net/call/mhq9864w>**
- **Consult [https://fisch.ddns.net/sites/pulp\\_training](https://fisch.ddns.net/sites/pulp_training) for SoC schematics and FAQ (hopefully we have time to update it adhoc)**

## ▪*We will continue at 13:15*

# **Full-stack AXI IP Integration**

- **1. Write memory map description of IP in HJSON**
- **2. Generate register-file using reggen**
- **3. Develop wrapper that instantiates reg-file, IP, protocol converters and (if at all necessary) additional glue logic**
- **4. Package and register IP using IPApprox**
- **5. Instantiate wrapped IP in pulpissimo, modify** soc interconnect wrap.sv, soc mem map.svh
- **6. Generate header file and develop driver**
- **7. Test integration in RTL Simulation**

### **Exercise Time**

**PULP Training** 

- **Clone/Pull the latest changes of the exercise repo (there are new changes since yesterday): <https://github.com/pulp-training/sw>**
- **Open the exercise instructions on Github: [https://github.com/pulp-training/sw/tree/main/fullstack\\_ip\\_integration](https://github.com/pulp-training/sw/tree/main/fullstack_ip_integration)**
- **Join a breakout room of your choice**
- **In case you need help or have a question, visit: <https://bit.ly/37nnl8P> and enqueue yourself**
- **If you cannot use Zoom to share your screen or have issues with it: <https://fisch.ddns.net/call/mhq9864w>**
- **Consult [https://fisch.ddns.net/sites/pulp\\_training](https://fisch.ddns.net/sites/pulp_training) for SoC schematics and FAQ (hopefully we have time to update it adhoc)**

## ▪**We will wrap things up at 17:37**